1234 &H123

#### A=1234・・・・・・① B=A^&HF

 $\alpha$  and  $\alpha$ 

A AO A1 A2 A9 B B0 B1 B2 B9 Z Z0 Z1 Z2 ・・・ Z9

 $A=SW(12)$  SW(12) B=IN(0) byte

TNYFSC P版では-8323072~8323072の整数を扱うことができます。(Z版では±32767)

: A=1234  $B=I N(0)$ C=&HFF00

演算: D0=A+B D0=123+B A=SWO) ^B, A=SWO)  $|B|$ 

 $ERR_N$ 

100 \*LOOP 110 A=A+1 120 IF A=100 THEN \*LOOP

 $*$ 

100 \*LOOP 110 A=A+1 120 IF A=100 THEN [\*LOOP]100

A\_START O A\_START n n:時間(sec) 10≦n≦137

> 10 A\_START 20 20 \*LOOP 30 FOR I=0 TO 255 40 OJT I, C 50 TIME 50 60 NEXT I 70 GOTO \*LOOP

■書 式 ACCEL n[,m,i] n:最大スピード(pps) m:加速距離(pls) i:オフセットスピード(pps) 200≦n≦30000(MODE 5) 2000≦n≦50000(MODE 6) m≦5000 (省略するとm=n/10) 0<1/2n

$$
\mathbf{p}\mathbf{p}\mathbf{s}
$$

$$
= \frac{n^2}{2 \times m} \, \text{pps} / \, (\text{sec})^2 \qquad \frac{(4000)^2}{2 \times 400}
$$

$$
\frac{(4000)^2}{2 \times 400} = 20 \text{k} / (\text{sec})^2
$$

$$
t = \frac{2 \times m}{n}
$$

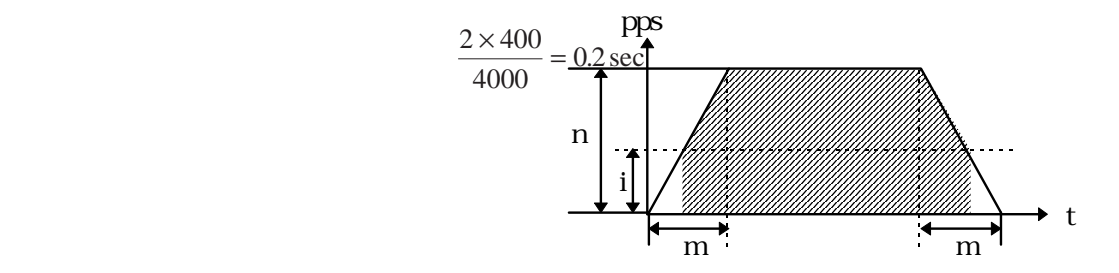

$$
FK = n - \frac{n-1}{16} \times k
$$

 $0 \le k \le 15$ 

$$
\begin{array}{l} 10 \text{ MDE } 5 \\ 20 \text{ ACH. } 3000 \\ 30 * \text{LOP} \\ 40 \text{ FED } 0 \\ 50 \text{ MDE } 1000 \\ 60 \text{ TME } 100 \\ 70 \text{ FED } 7 \\ 80 \text{ MDE } 0 \\ 90 \text{ GTO} * \text{LOP} \end{array}
$$

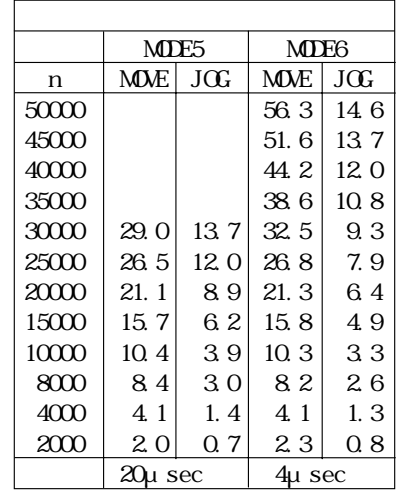

 $MDE 6$  n  $2000$ 

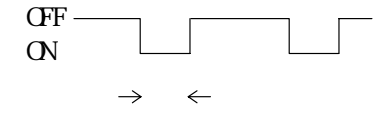

 $\text{kpps}$ 

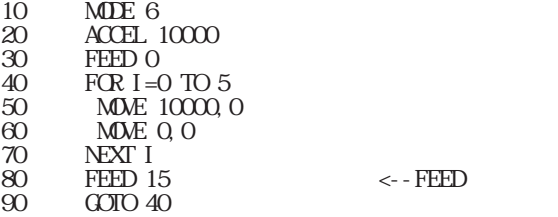

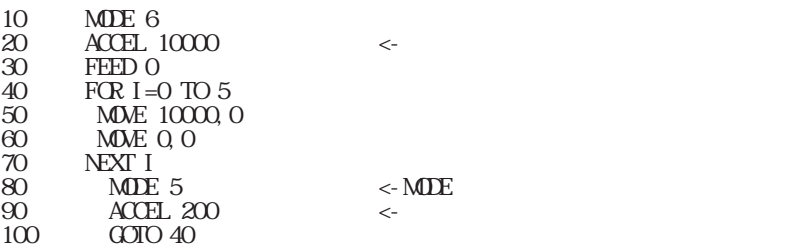

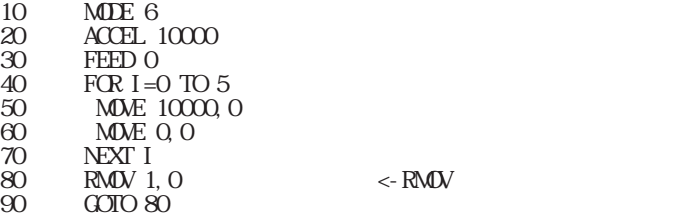

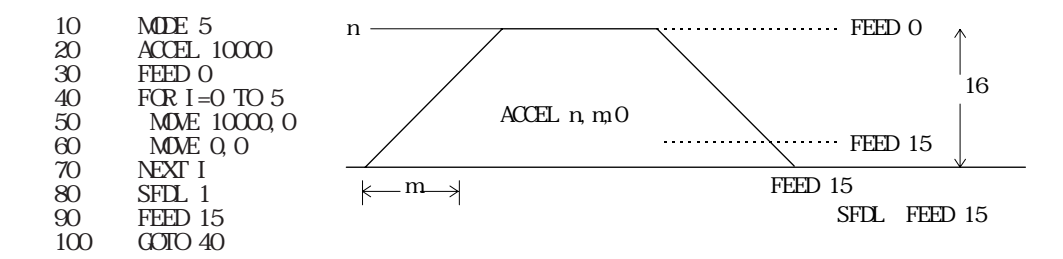

 $AD(n)$ n:入力in番号 0 n 3

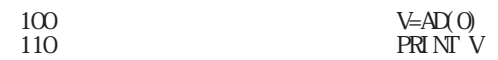

 $AR(n)$ 

 $n$  AR(n) 0≦n≦31

 $\rhd$   $\rhd$   $\vee$ 

 $AR(0) = IN(0)$ AR $(1)=5$ PRINT AR(0)

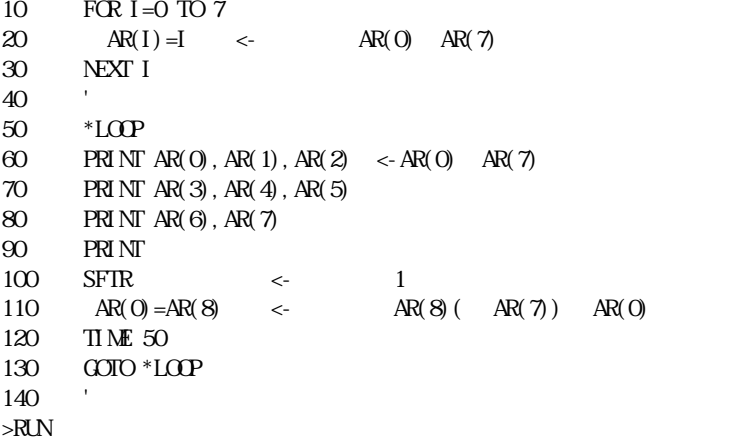

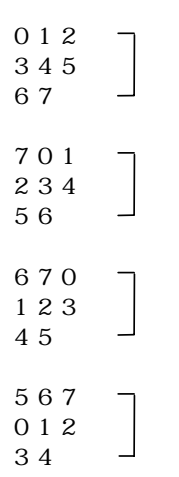

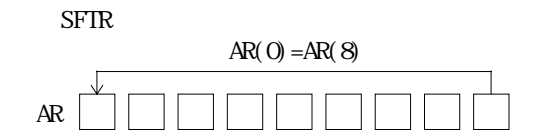

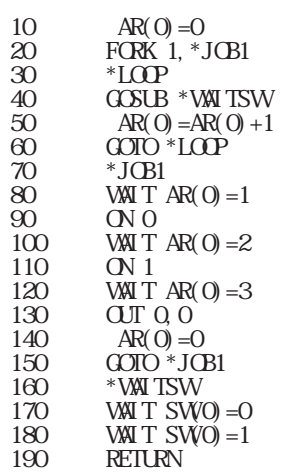

 $(n)$ 

 $\text{FINW}\phantom{121}$ 

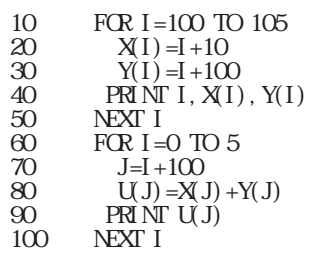

## ATAN n mv

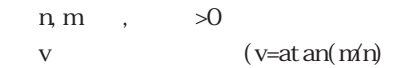

## n m

>ATAN 10000 10000 A >PR A  $4500$ >ATAN 10000 17321 B0  $>$  $PR$   $BC$ 6000

## AXIS n

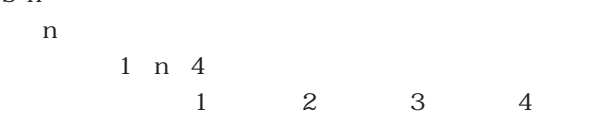

### PULSE 2008 PULSE

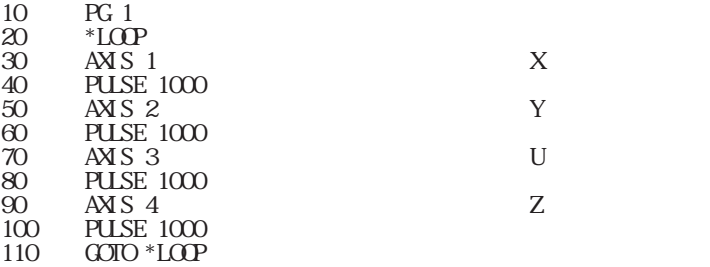

PG 1#1(X Y, Z, U) 0000 [XZ, U] 5 5  
\n
$$
-AXS :
$$
\n
$$
-FG : TAB
$$

 $\,$  BKCNT  $\,$  n n:  $\mathbf n$ 

1≦n≦128

100 FOR I=1 TO 30 110 ON 1 120 TIME 100 130 OFF 1 140 IF SW(1) = 1 THEN 160 150 ON 2 160 NEXT 1 100 FOR I=1 TO 30 110 ON 1 120 TIME 100 130 OFF 1  $135$  BRK  $\sim 135$  BRK 140 IF SW1) =1 THEN 160 150 ON 2 160 NEXT 1 BKCNT 13 RUN

**BL\_AND** A1, A2, n A1, A2  $n$ 

 $\begin{array}{cc} u & v \\ - & \end{array}$ 

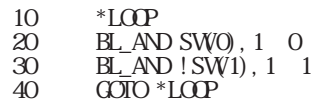

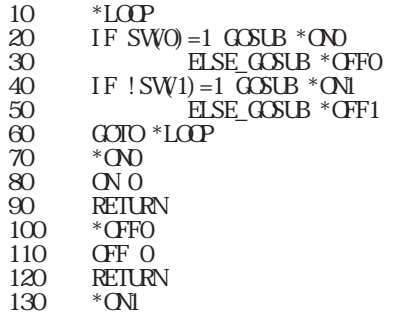

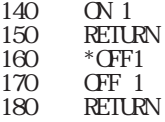

 $BL\_CR$  A1, A2,  $n$ A1, A2

 $n$ 

10 SETIC 20 BL\_OR SW(16), SW(17), O <-SW(16) SW(17) ON ON  $30$  PRINT O\_SWO) OFF OCFF 40 TIME 5 50 GOTO 20 >RUN  $\mathsf{C}$  $\mathsf{C}$  1 1

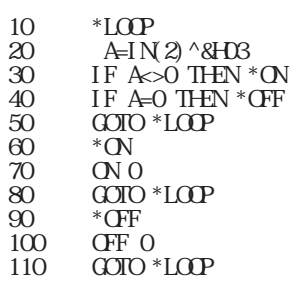

■書 式 BRK

 $BY(n)$ 0 n 3  $n=0$ n=1 2  $\,$ 3:  $0$  $1$ :  $\blacksquare$  $15\text{ }$  $240$  $3 \overline{\phantom{a}}$ 

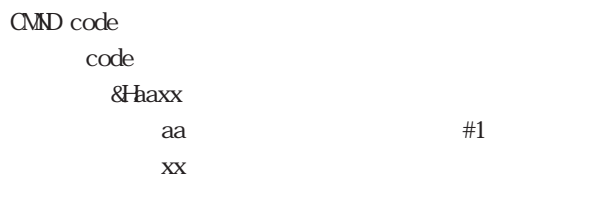

 $\,$  CMND, REG(), REG3(), ST\_REG  $\,$ 

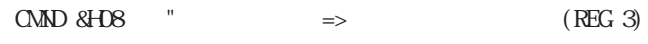

# QNFG# A1, A2, A3,

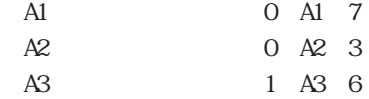

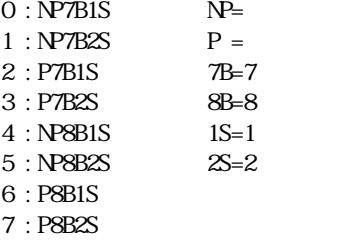

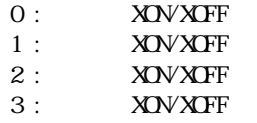

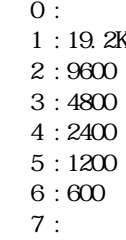

CNFG# a1 a2 a3 if  $al = -1$  then  $clr$  CHO : CNFG#  $-1$ a1 for mode 0:NP7B1S 1:NP7B2S 2:P7B1S 3:P7B2S 4:NP8B1S 5:NP8B2S 6:P8B1S 7:P8B2S a2 prty+xon 0:EVEN 1: ODD  $\leftarrow$ -XON/OFF a2 prty+xof 2: EVEN  $3$  CD  $\leftarrow$  -XOV OFF a3 for baud 0.INHB 1:19.2k 2:9600 3:4800 4:2400 5:1200 6: 600 7:INHB

■書 式 CNT

 $\overline{C}$ ONT n[, ml] n, ml P版 1≦n≦11 1 n 7

CSW<sub>n</sub>

n:入力ポート番号 0 n 255

 $-128$  n  $-1$ 

10 A=CSW(1) 20 IF A=0 THEN~ 30 IF A=1 THEN~

! CSW(n)

n:入力ポート番号 0 n 255  $-128$  n  $-1$  D45 n  $n=0$  $n=1$ 

 $n=2$ n=3 $\sim$ 

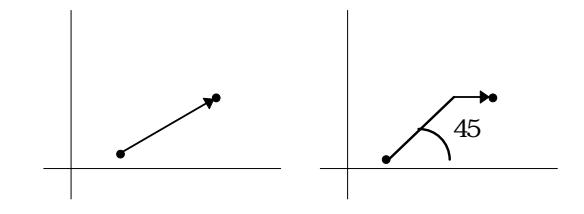

DA n 0≦n≦4095

 $DA$  1000

 $FCR$ 

DEF\_RST  ${\bf A}$ 

A=&HOOH &HFFH

10 DEF\_RST &H01 20 \*MAIN

#DEFO

$$
\begin{array}{c} 10 \text{ }\text{HIEFO CM.1}\ \text{2} \\ \text{20 ON CM.1} \end{array}
$$

#DEFS

10 #DEFS SENS 1 20 IF SW(SENS1)=1 THEN~

10 #DEFO SOL1 0 20 #DEFS SENS1 0 30 ON SOL1 40 WAIT SW(SENS1)=1

>

>

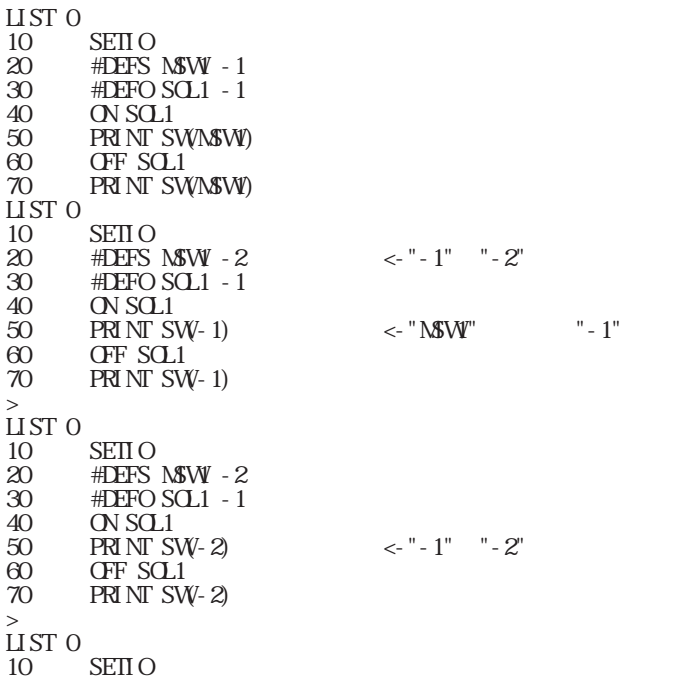

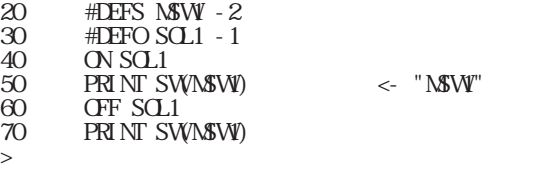

DELETE n, m

n, m

0<n,m≦32766

32766 END DELETE 100 32766

>TAIL  $5000$ >DELETE 100 5000

# $\mathbf{\Pi}$ 

 $E(n)$ n=0

> $\overline{0}$  $1$  $2\overline{}$

 $\ensuremath{\mathrm{HSE\_GGB}}$  N ELSE\_THEN N N<sub>N</sub>

> 100 IF A=1 GOSUB \*JOB1 110 ELSE\_GOSUB \*JOB2 200 \*JOB1 210 RETURN 300 \*JOB2 310 RETURN

 $E$ LSE\_ $G$  $S$ UB

END

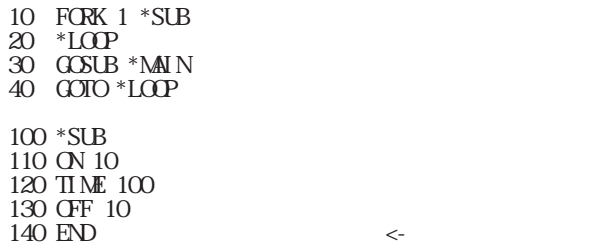

ERASE

10 FOR I=0 TO 7<br>20 ON I<br>30 TIME 10 20 ON I 30 TIME 10 40 **OFF I**<br>50 TIME 50 TIME 10 NEXT I >RUN Programming the FLASH ROM\*+++++++++  $>$ MPCINIT  $>$ ERASE ←  $\sim$ \* ←ERASER →ERASER →ERASER →ERASER →ERASER →ERASER →ERASER →ERASER →ERASER →ERASER →ERASER →ERASER →ERASER →ERASER →ERASER →ERASER →ERASER →ERASER →ERASER →ERASER →ERASER →ERASER →ERASER →ERASER →ERASER →ERASER →ERASER →ER >

ERR\_ON A  $\mathbf A$ 

GOTO \*LOOP2

 SETIO  $\mathbb{R} \mathbb{R} \mathbb{Q} \mathbb{N}$  8  $\leftarrow$   $\mathbb{Q} \mathbb{N}$  8 FORK 1,\*TASK1 FORK 4,\*TASK2 \*LOOP0 TIME 5  $G O(10^{-8} \text{L} \Omega)$   $\leq$  END  $\leq$ \*TASK1 MODE 5 ACCEL 30000,1000 OVRUN &H00FF \*LOOP1 RMOV 100000, 100000 TIME 50 RMOV - 100000, - 100000 TIME 50 GOTO \*LOOP1 \*TASK2 MODE 6 ACCEL 50000, 1000 OVRUN &H00FF \*LOOP2 RMOV 100000, 100000 TIME 50 RMOV - 100000, - 100000 TIME 50

 $\mathcal{L}$ 

5-17

```
FEDDn0≦n≦15
```

```
FELH n0≦n≦15
```

```
FEDZ n
 0 n 15 (PG 1 3)
   0 n 63 (PG - 1)
```
U Z FEED

```
FEED n
     0 n 15 (PG 1 3)
      0 n 63 (PG - 1)
             \overline{0}
```
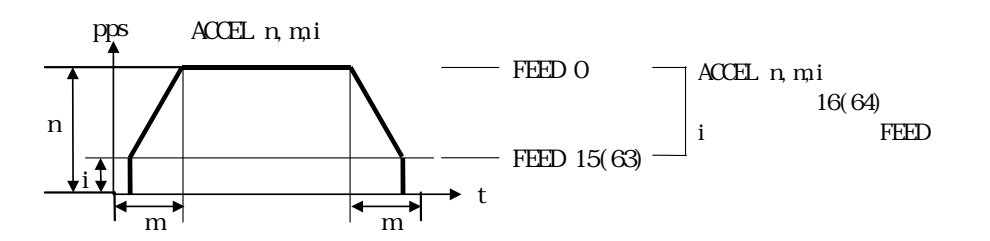

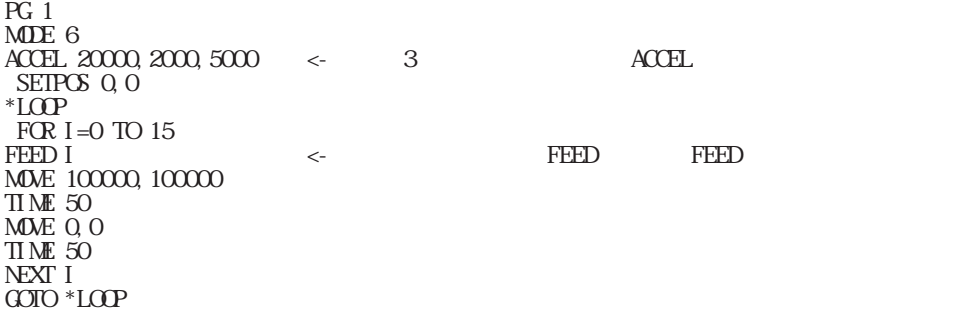

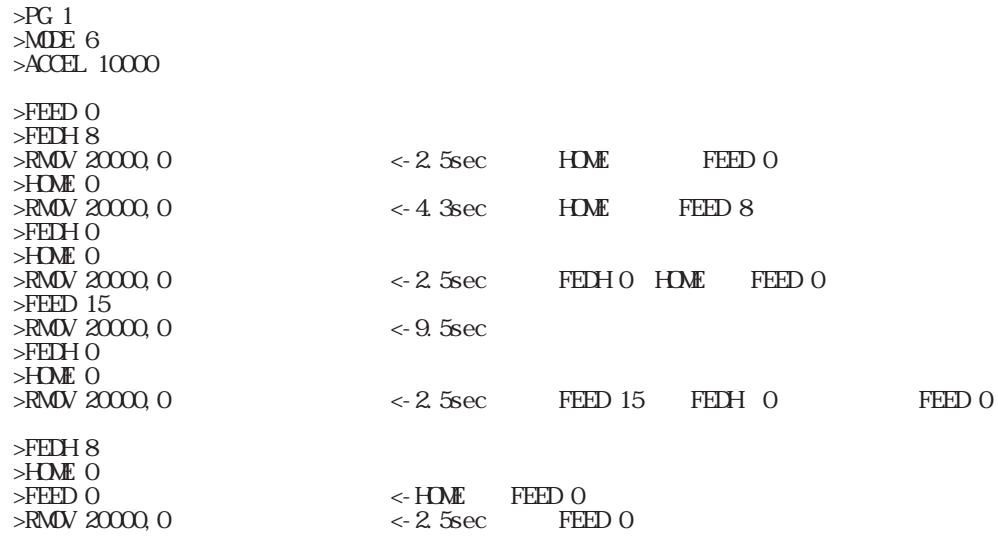

 $\Theta$ 

 ${\rm FI} \, {\rm N\!D\!H}$ n

0 n &H7F

10 CNFG# 2,0,2 20 FIND# 65 25 1=1 30 A=GET#(0) 40 IF A=13 THEN 1000 50 AR(1) =  $A$ 60 I=I+1 70 GOTO 30 1000 END

FOR a1=a2 TO a3 NEXT a1 a1 a2, a3 a2<a3 ( FOR a1=a2 TO a3 DEC a1  $a1$ a2, a3 a2>a3  $*LOP$  FOR I=0 TO 7 ON I TIME 10 NEXT I '  $FCR I = 7 TO C$  OFF I TIME 10 DEC I GOTO \*LOOP  $10$  J=C 20 \*LOOP 30 FOR I=0 TO 10 40 IF I=5 THEN \*PASS 50 NEXT I 60 \*PASS 70 J=J+1 80 PRINT J 90 GOTO \*LOOP  $>$ RUN 1 2 | 149 150 # 30 !! Out of Range FORK n, m

n 1≦n≦11 m and  $\mathbf{m}$ 

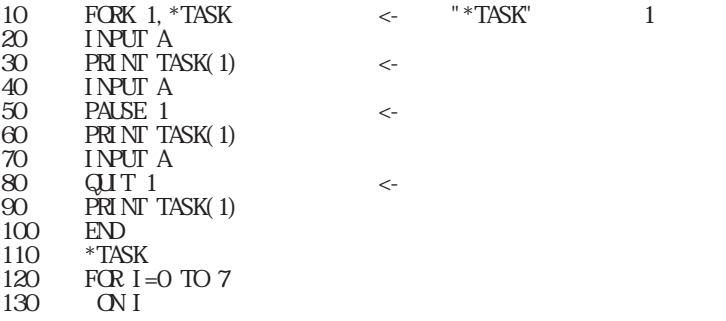

140 TIME 10 150 OFF I 160 TIME 10 170 NEXT I 180 GOTO \*TASK >RUN ?  $0 <$ ?  $4 \leftarrow$ ?  $7 <$ 

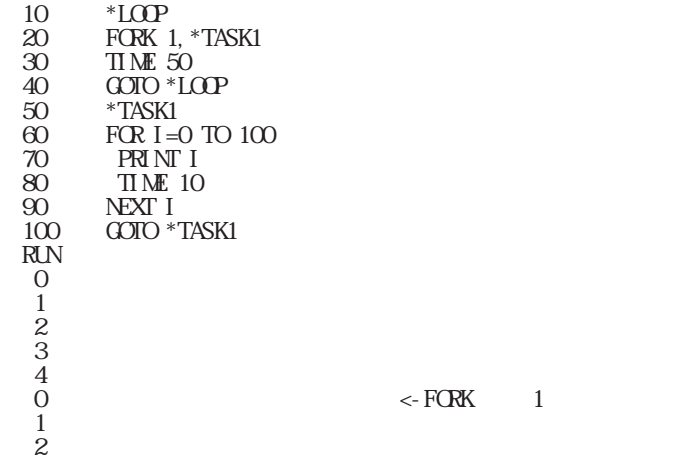

FREE

>NEW >FREE 2044

 ${\rm FWH \, TE}$ 

>FWRITE  $*$ ++++++++  $\geq$ 

 $GET(0)$ 

 $GET#(0)$ 

 $\emph{byte}$ 

 $\mathcal{L}_{\mathcal{A}}$ 

10 CNFG# 2,0,2 20 PRINT GET#(0) 30 GOTO 10 65 65 65

 $A = \&\{H\}$ 

100 FOR I=1 TO 10 110 AR(I) = GET#(0) 120 NEXT I

100 FOR I=1 TO 10 110  $X(I) = GET#(0)$ 120 NEXT I

\*XDVOFF 8H13 &H11 byte

byte community and the set of  $\mathbb{R}$  is the set of  $\mathbb{R}$  in the set of  $\mathbb{R}$  is the set of  $\mathbb{R}$  in the set of  $\mathbb{R}$  is the set of  $\mathbb{R}$  in the set of  $\mathbb{R}$  is the set of  $\mathbb{R}$  is the set of  $\mathbb{R}$ 

MASTER1/MASTER2  $\epsilon$ 

byte

(MASTER) \*AG  $A = 49$  CNFG# 4,0,2 PUT# A  $C=1C$ 

```
*LP
  GOSUB *GT
 C=C-1
 IF C>0 THEN *LP
TIME 100
 GOTO *AG
\,{}^*\mathrm{GT}T1=100*GT1
IF RS(1) > 0 THEN *GTS
 T1=T1-1
 \times 1 IF T1>0 THEN *GT1
 GOTO *RSE
*GT9
 A8=GET#(0)
PRI NT T1, RS(1), AE IF A<>A8 THEN *RSE
 RETURN
*RSE
 PRINT STR(-1)
PRI NT T1, RS(1), AE END
SLAV<sub>E</sub>
*AG
CNFG# A=GET#(0) 4, 0, 2 TIME 15
C=10* PUT# A LP
 C=C-1
 IF C>0 THEN *LP
 TIME 10
 GOTO *AG
MASTER1
*AG A=49
  CNFG# 4,0,2
 PUT# A
C=1CWAIT RS(1) = 10*LP
 GOSUB *GT
 C=C-1
 IF C>0 THEN *LP
\sqrt{ } TIME 100
  GOTO *AG
*GT
T1=100*GT1
IF RS(1) > 0 THEN *GT9
 T1=T1-1\overline{\textbf{T}}ME 1
 IF T1>0 THEN *GT1
 GOTO *RSE
*GT9
  A8=GET#(0)
PRI NT T1, RS(1), AE IF A<>A8 THEN *RSE
 RETURN
\,^* \text{RSE} PRINT STR(-1)
PRI NT T1, RS(1), AE END
 MASTER<sub>2</sub>
 *AG A=49
   CNFG# 4,0,2
  PUT# A
   C=10
 *_{LP} GOSUB *GT
 C=C-1
 IF C>0 THEN *LP
 PRINT A
 TIME 10
 GOTO *AG
 *GT
```
 $T1=100$  $\mathrm{^*GT1}$ IF  $RS(1) > 0$  THEN  $^*$ GTS T1=T1-1 TIME 1 IF T1>0 THEN \*GT1 GOTO \*RSE  $^*$ GT9 A8=GET#(0) IF A<>A8 THEN \*RSE RETURN \*RSE PRINT STR(-1) PRINT T1,RS(1),A8  $E\!N$ 

GETN# ${\bf A}$  $\mathbf{A}$ 

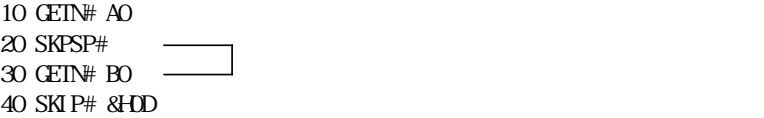

10 WAIT RS(1) > 2 <- $20 \text{ Tl} \mathbf{M}$   $10 \text{ } \leftarrow$ 30 GETN# A0 40 SKPSP#  $50$  GETN# BO 60 SKIP# &H0D

GOSUB n

 $n$ 

10 GOSUB 100 20 ON 3 30 END 100 ON 4 110 RETURN

10 GOSUB 10 >RUN # 10 !! Stack Overflow

GOTO n n  $($ 

HCSW<sub>n</sub>

0≦n≦255

 $msec$ 

 $HM$ 

MOVZ C MOVE O O C

H**OME** n, x, y n: XS1 \ YS2 x,y:退避移動量 HOMZ n,z,u n: US1 ZS2

z,u:退避移動量

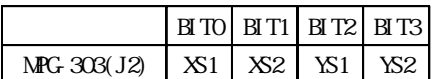

### HOME 0 0 0

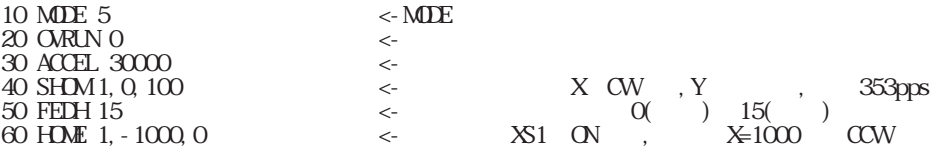

 $\angle$ HOME &HF 500 500  $\angle$  500  $\angle$  XY  $\leftarrow$ <CTRL>+<A> TASK 0 # 30  $T \sim 1200 \text{ MHz} \sim 1000 \text{ Hz} \sim 1000 \text{ Hz}$  $PG 1\#1(X, Y, Z, U)$  500 500 500 500 [XYZ, U] 400 400 <-

 $>$ HOME 0 500 500  $\leq$  HOME T PG 1#1(X, Y, Z, U) 0 0 500 500 [XYZ, U] 400 400 10 HOME &H000F,500,500 FORK 1, 10  $\leq$  10 1  $\leq$  10 1  $>$ STOP 1

 $\mathcal{F}$ PG 1#1(X,Y,Z,U) 0 0 0 0 [XYZ,U] 400 400

 TNYFSC(R) Rev-3.22f[VER-P max2044] Copyright(C)by ACCEL CORP/BC-SOFT  $[300]$ point MPG-303(PG 1~3)MODE5 $[6]$ 

>SETP 0,-500,-500 現在点の座標値設定  $>$ STPZU 0,  $-500, -500$   $\begin{array}{l} {\rm PG~1\#1(X\,Y, Z\,U)~\textnormal{--}500~\textnormal{--}500~\textnormal{--}500~\textnormal{[}\,X\!Z\,U\!J\ \ \, 100~\textnormal{100} \textnormal{<}\textnormal{-}}\\ >{\rm SH\!\,}Z\ \ 1,\,0,\,1000\qquad \ \ \sim\qquad \qquad \qquad \qquad \qquad \vdots\ \ \, 1000\qquad \qquad \ddots \end{array}$  $>\text{SHM}$  1, 0, 1000  $\leq$  U CW Z:  $\angle$ HOMZ 1, 0, - 200  $\angle$  =  $\angle$  :US1=ON  $\angle$  : Z=0, U=-200 PG  $1\#1(X, Y, Z, U) -500 -500000 [XYZ, U] 100100 <$ 

 $\Sigma$ SETP  $Q - 50Q - 50Q$  $>\!\!\!\mathrm{STPZU}$ 0, - $500$ - $500$ PG 1#1(X,Y,Z,U) -500 -500 -500 -500 [XYZ,U] 100 100  $>\text{SH}(Z, 0, 4, 1000)$  <- U Z:CW  $:1000$ <br> $>\text{H}(X, 4, -200, 0)$  <-  $:Z\text{S1}=\text{CN}$   $:Z$ >HOMZ 4,-200,0 <-原点復帰 センサーパターン:ZS1=ON 退避移動量:Z=-200,U=0 PG  $1\#1(X, Y, Z, U)$  0 0 0 0  $[XYZ, U]$  100 100 <-

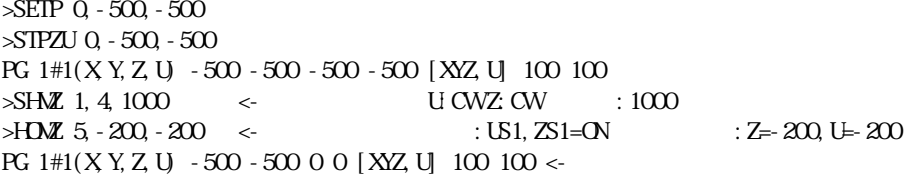

 $H$ OME 1,500,500  $\leq$  $>100$  HDME 1  $\leq$ 

 $RAM$ 

 $PG-1$ 

PG - 1 MIF-816 <br>
MIF-816 I/O (SW(16) SW(19))

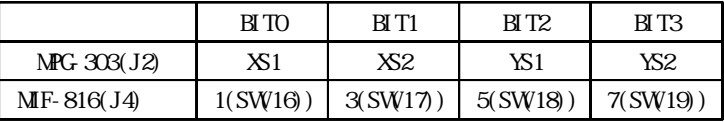

■書 式 HOMZ n,z,u n: US1 ZS2 z,u:退避移動量

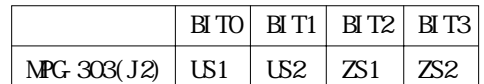

HOMZ 5 0 0

HOME 0 0 0

# $HPT(n)$ 0 n 8

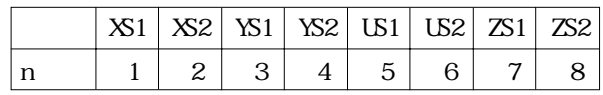

 $PRI \, \text{NT} \, HPT(1)$  ,  $HPT(2)$ 1 0

# ■書 式 HSW(n) n: 0 n 255  $-128$  n  $-1$ 0~255

10 A=HSW(0) 20 GOTO 10

! **HSW**n)

0 n 255  $-128$  n  $-1$ 

$$
HMSO(n)
$$
  
\n
$$
HMS1(n)
$$
  
\n
$$
n
$$
  
\n
$$
0 n 255
$$
  
\n
$$
-128 n - 1
$$

10 IF  $H\mathcal{B}1(2)=1$  GOSUB 1000 20 ON 3 30 IF HWS1(3)=1 GOSUB 1000 40 OFF 3 50 GOTO 10 1000 'ERROR'

 $\ensuremath{\mathsf{H}\mathsf{X\!O}}$ 

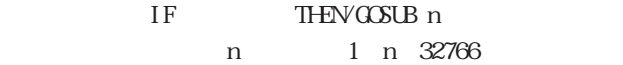

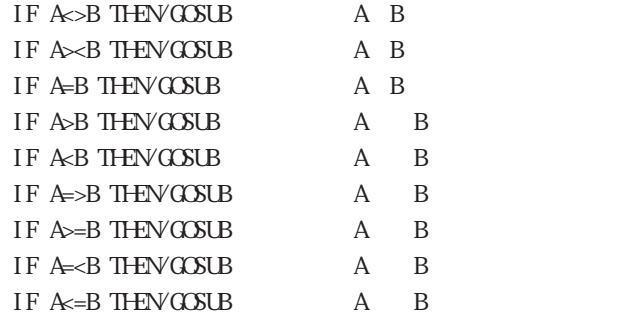

 $IN(n)$ 

 $n$ 

0 n 31  $-16$  n  $-1$ 8255

 $N(n)$  5msec

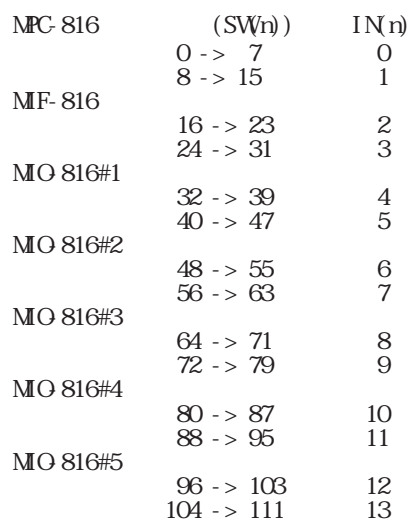

D1=IN(0)^&H0F D2=IN(0)/16 D2=D2\*10 D1=D1+D2

 $IN(n)$  n 5msec

A=IN(&H48) >PRX A &HF0 >A=Ax&HFF >PRX A &H0F >

 $IPUT$   $Al[$ ,  $A2$ ,  $A3]$ A1 A3

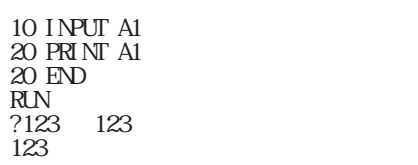

INPUT# A1[, A2, A3] A1, A2, A3

 $(8H20)$   $(8H0)$ 

 $(8H\Omega)$ 

 $\Delta$ <sub>byte</sub>  $\Delta$ 

10 OPEN "COMINGIAN" AS 1 20 \*LOOP 30 FOR A=0 TO 10 40 A1=A\*100 50 PRINT #1,A,A1 60 PRINT A,A1 70 INPUT #1,B,B1 80 IF A<>B OR A1<>B1 THEN GOTO \*AHO 90 NEXT A 100 GOTO \*LOOP 110 \* AHO 120 PRINT "????" 130 END

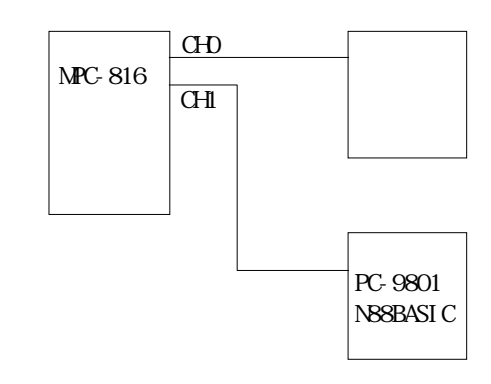

10 CNFG# 4, 0, 2<br>20 \*LOOP<br>30 INPUT# A A1 20 \*LOOP 30 INPUT# A,A1 40 PRINT A,A1 50 TIME 50 60 PRINT# A,A1 70 GOTO \*LOOP >RUN 0 0 1 100 2 200 3 300 4 40C 5 500

WAIT RS $(1)$  >20 INPUT# A1 INPUT# B2

IQ\_ONT

 $\frac{1}{2}$ byte $\frac{1}{2}$ 

 $\rho$ ps

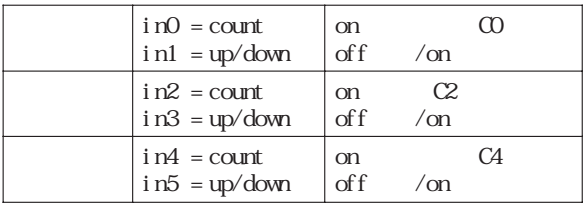

## IO\_CNT, CUT\_CNT, CUT\_CSET

195 'COUNTER 1 200 SETVAR CO, C9, C 210 IO\_CNT 220 PRINT C0,C2,C4 230 TIME 100 240 GOTO 220

 $JMPZ P(n)$  $\mathbf n$ 1≦n≦300

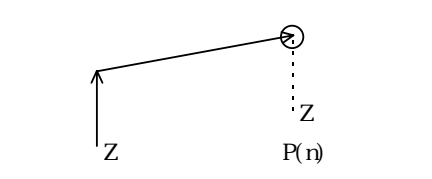

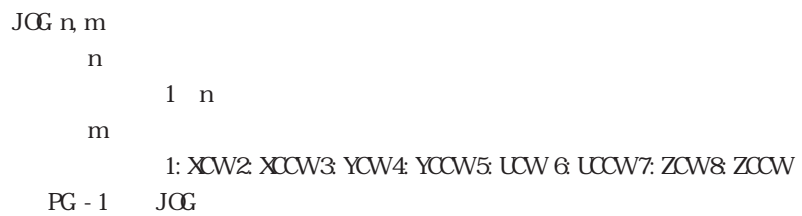

 $\frac{1}{2}$ byte byte  $\frac{1}{2}$  $\phi$ 

 ${\rm byt e}$ 

10 PG 1 20 MODE 5 30 ACCEL 1000 40 XRANG  $1000 - 1000 \le +1000 - 1000 \le +768 - 769$ 50 \*LOOP XRANG 1024, - 1025 +1024, - 1025 60 WAIT  $SWO = 1$ 70 JOG 50,1 80 WAIT  $SWO = C$ 90 STOP 2 100 TIME 10 110 PRINT X(0) 120 GOTO \*LOOP  $\begin{array}{c}\n100 \\
110 \\
120 \\
\hline\n\end{array}$ 768

```
10 PG 1<br>20 MDE
      MDE 6
30 ACCEL 30000
40 SETPOS 1000,0
50 XRANG 10000, 0 \leftarrow XRANG MIN 0 255
60 WAIT SWO = 170 JOG 200,2
80 WAIT SWO = O90 STOP 1
100 PRINT X(0)
>RUN
 255 \leftarrow
```
768

```
|| || || || || || ||
50 XRANG 10000 - 1 \leftarrow MN - 1 - 256 - 1    |
>RUN
 -1
          |
50 XRANG 10000,-256
          |
>RUN
 -1
```
50 XRANG 10000,-257 | >RUN -257

|

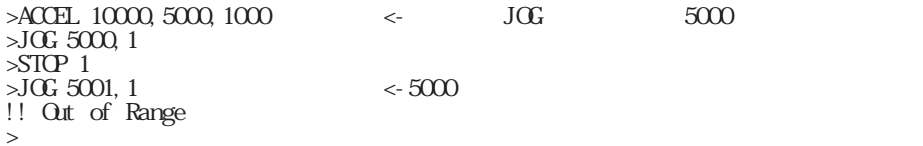

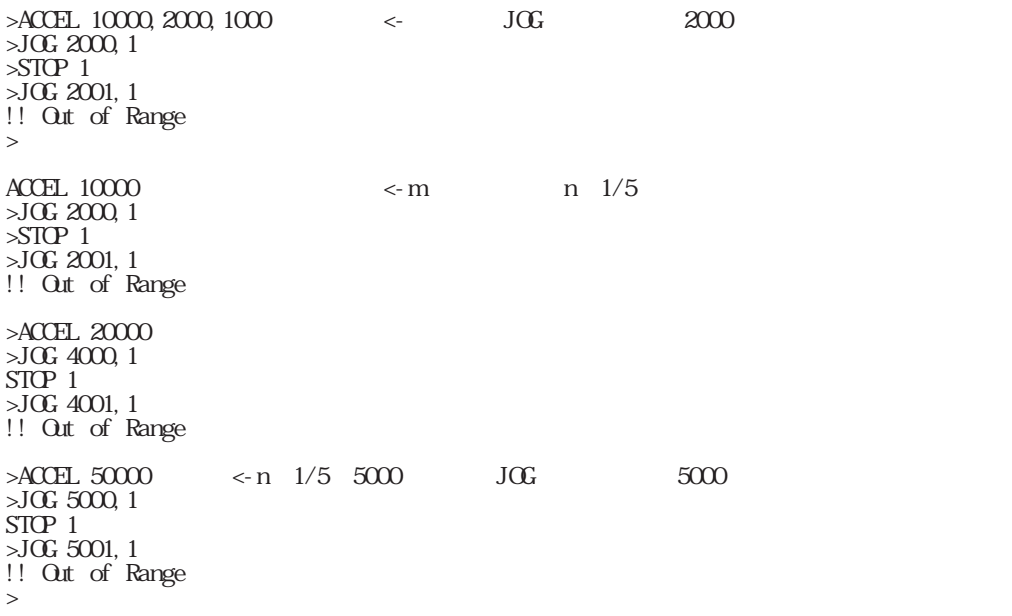

Rev 3.22g & MPG-303P '93/11/19 I WATSU SC-7201 UN VERSAL COUNTER

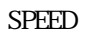

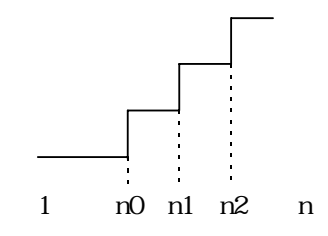

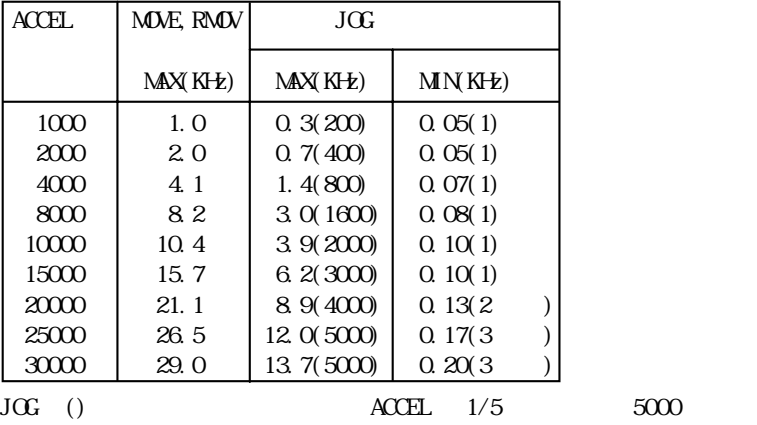

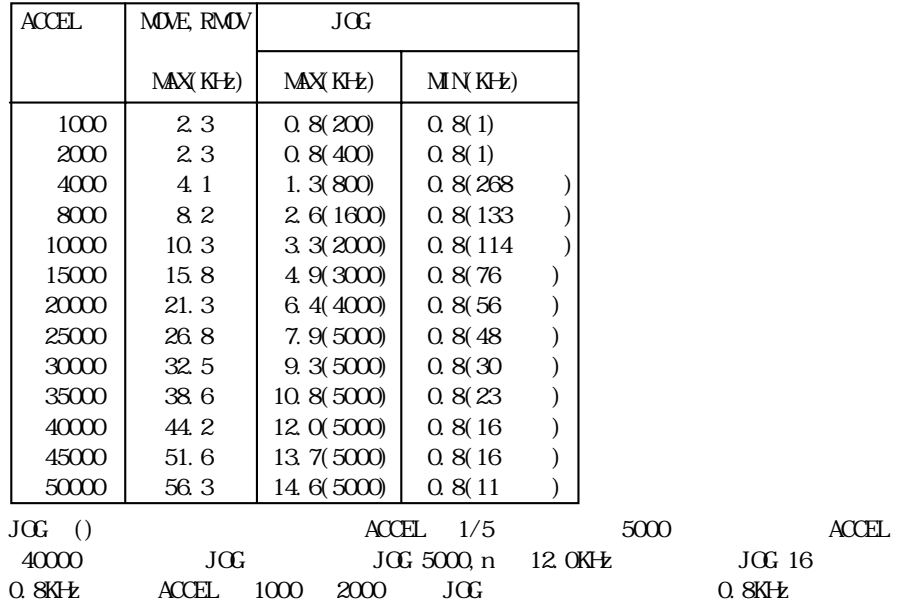

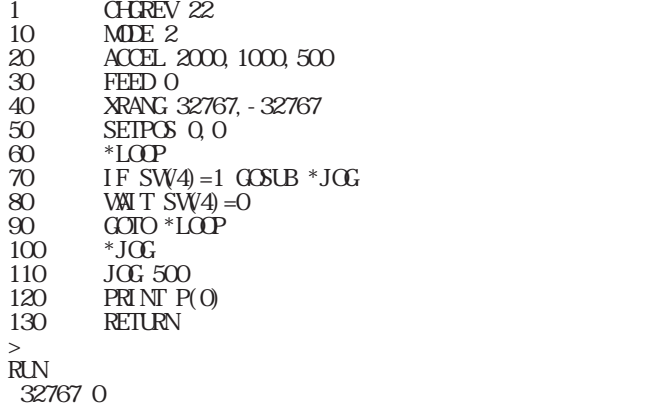

40 XRANG 40000,-32767 !! Out of Range ???

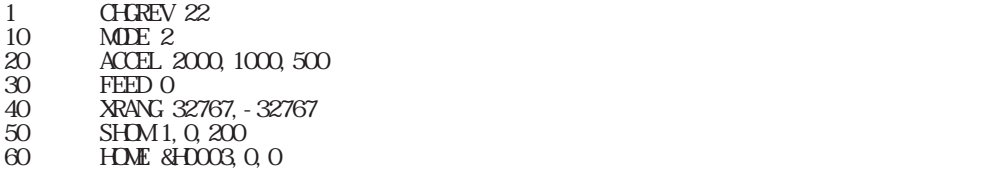

JUMP  $P(n)$  [, L] n:点番号 L  $L=0$ 1≦n≦300 0≦L≦8388607

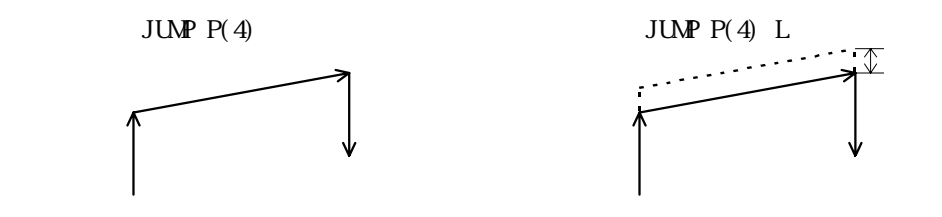

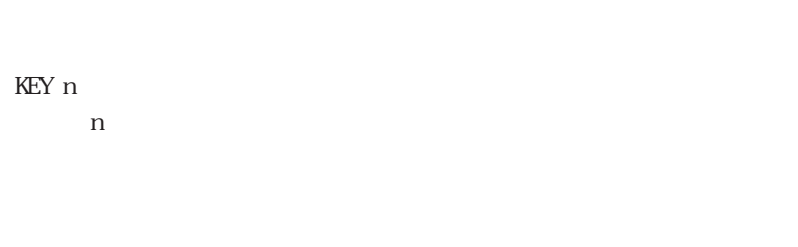

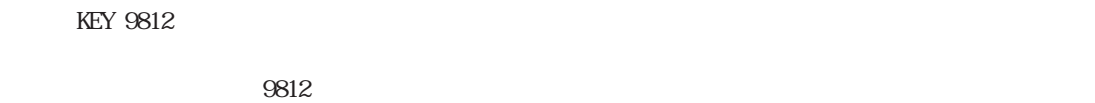

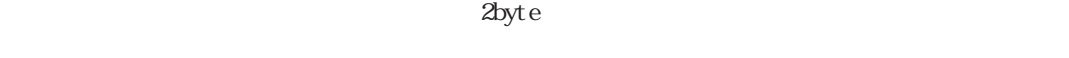

KEY 9812

 $\text{LET}$ 

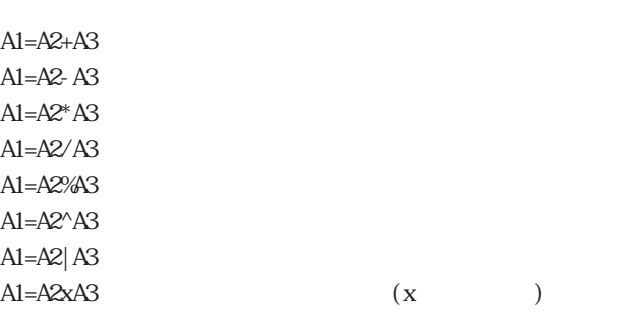
byte byte

 $\text{LIST}$  [n, m]  $n \sim$ m:表示行数 0≦n≦32766 1≦m≦127

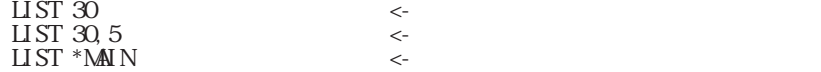

LOC n, mį, s]

n ( 1 2 4 m ( ) 1 16  $20$  ${\bf S}$  $s=15$  $s=14$  $s=13$  $s=12$ 

 $m \geq 0$  and  $m \geq 0$  m

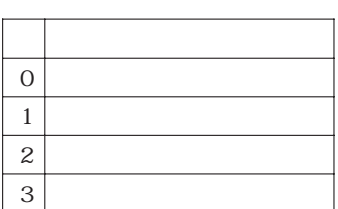

 $(n=0)$ 

# LOC, PRC, PRD, PRS

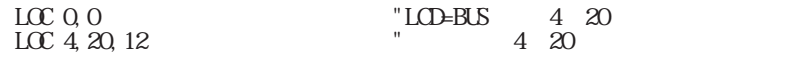

)

 $LPn$ 0 n 3

 $SP$ 

# LSCNT  $[n]$ n:表示行数 1≦n≦127

 $LSONT 7 \leftarrow$  $LSONT$   $\leftarrow$   $\leftarrow$ 

 $\text{cent} >$ 

0<ent>とします。デフォルトは20です。

 $Mn)$ 

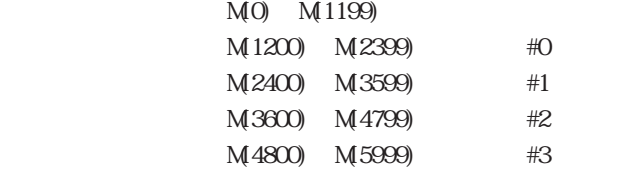

 $M$ O n

n:816 or 240

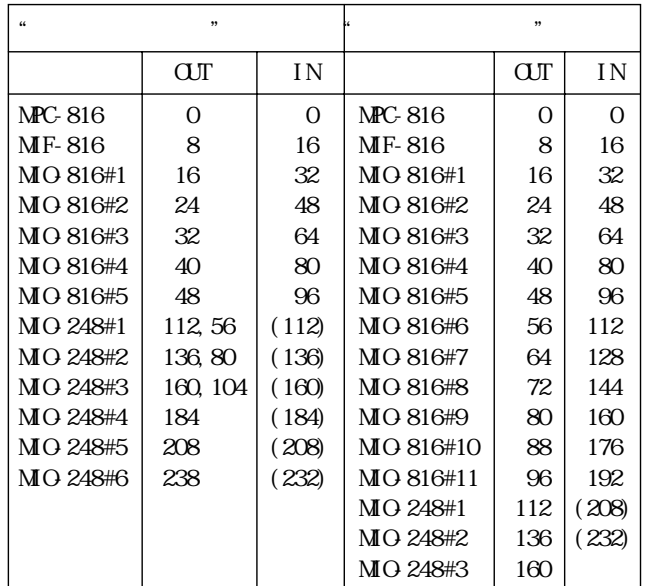

 $\frac{1}{\sqrt{M}}$ 

 $44$ 

 $MDE$  n n:5or6  $(PC - 1)$ 

> 100 MODE 5 110 ACCEL 30000 120 FEED 0 130 SHDM 1, 4, 200 140 HDME &HDA, 100, 100

### $\mathsf{kpps}\mathsf{ }$  $\mu$  sec $\mu$

 $\mathsf{kpps}\mathsf{ }$ 

 $\mu$  sec

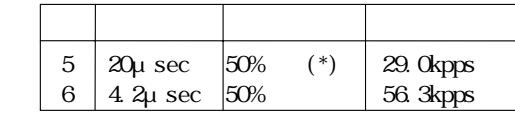

 $(*)$ 

MN

TASK 0 #10 TASK 1 #2000

MOVE X Y MME P(n)

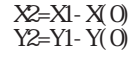

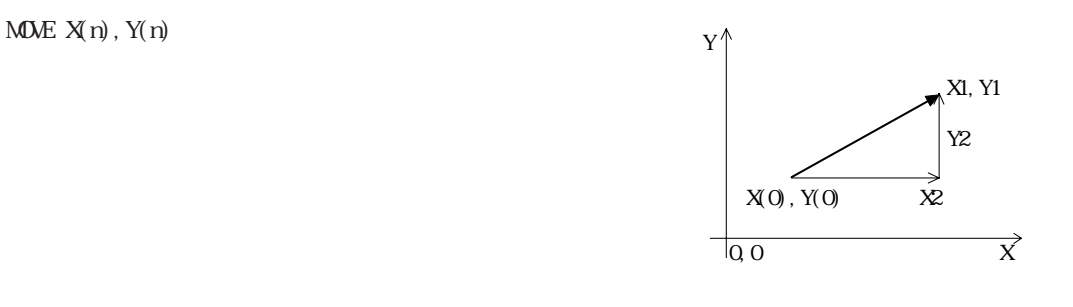

MWZ Z, U MOVZ P(n)

> Z2=Z1-Z(0) U2=U2-U(0)

MOVZ Z(n),U(n)

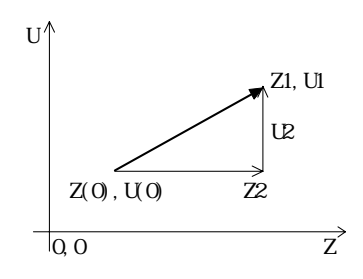

 $M$ PCINT

# $MRX$  m,n m,n:パレットの縦、横の数 1≦m,n≦32766

MRX1 m,n  $mnn$ 1≦m,n≦32766

# NEW

# $\mathbf{N}\mathbf{E}\mathbf{W}$

 $\overline{0}$ 

# $FCR$

 $QIN(n)$ n: 0≦n≦31

#### $>N<sub>C</sub>$ >ON 1  $>$ PR QIN(0) 3

 $O$ \_SW(n) n:出力ポート番号

```
\alphaPRINT O_SW(0)
 1
OFF 0
PRINT O_SW(0)
\mathsf{C}
```
 $\alpha$ 

OFF\_AND A1, A2, n A1,  $A2$  $n$ 

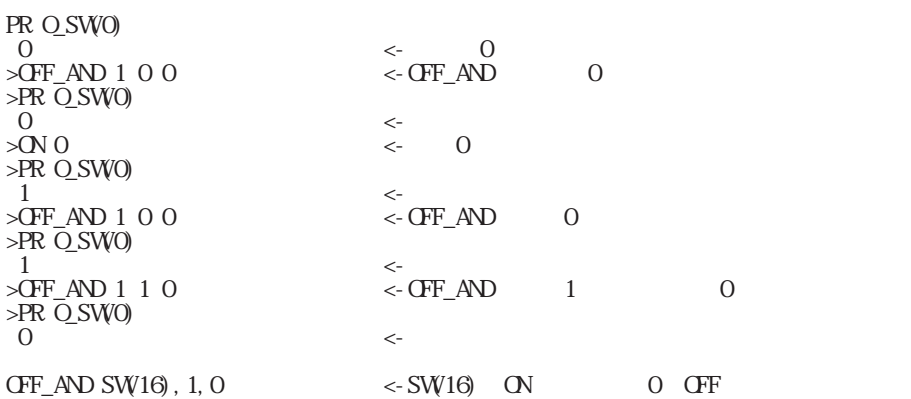

OFF\_OR A1, A2, n A1,  $A2$  $n$ 

 $ON AI$ , A2, A3] OFF A1[,A2,A3] A1, A2, A3 0 A1, A2, A3 255  $-1$  A1, A2, A3 $-128$  5 \*LOOP 10 WAIT  $SW1$ ) = 1 20 ON 2,3 30 WAIT SW(3)=2 40 ON 4 50 TIME 100 60 OFF 4 70 WAIT  $SW1$ ) = C 80 OFF 2,3 90 GOTO \*LOOP

ON\_AND A1, A2, n A1, A2

 $n$ 

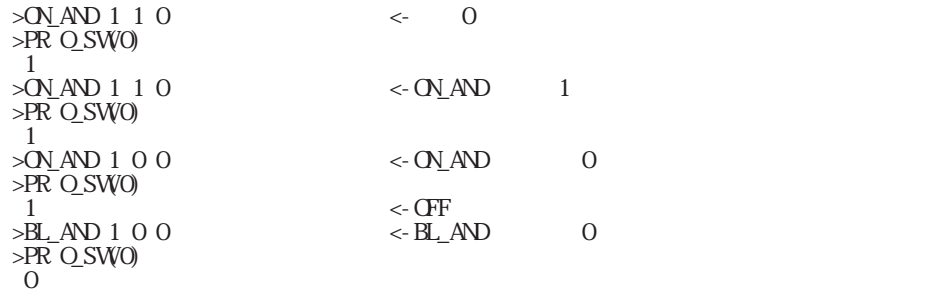

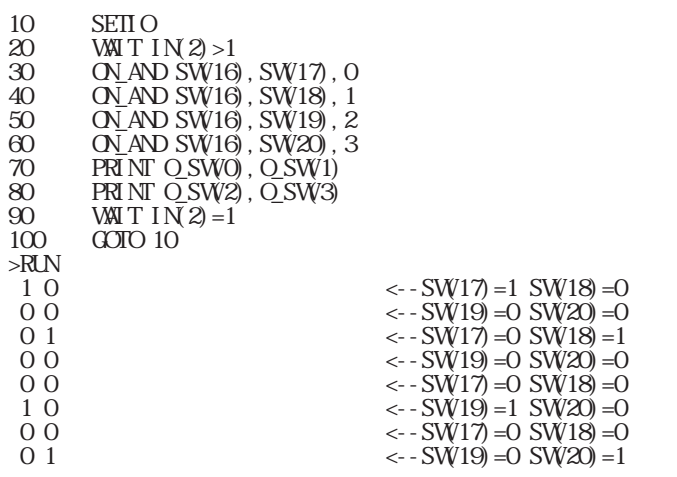

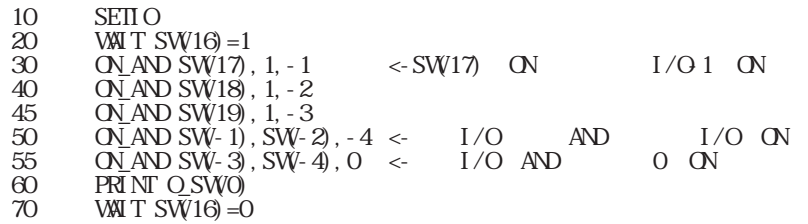

 $\tt{600}$ 10  $\frac{80}{2}$   $\times$  RUN 1 1  $\mathsf{C}$  $\mathsf{C}$ 

 $O(\text{M} \cdot \text{N} \cdot \text{N} \cdot \text$ ON\_AND SW(16), !SW(17), 8  $\leq$ IF SW(16) = 1 AND SW(17) = 0 THEN ON 8

 $O\underline{N}$  CR A1, A2, n A1, A2  $n$ 

 $Q_{\text{U}}$  n, m n:extended to the control of the control of the control of the control of the control of the control of the control of the control of the control of the control of the control of the control of the control of the control o 0 n 255 m:ポートバンク 0 m 31  $-16$  m  $-1$ 

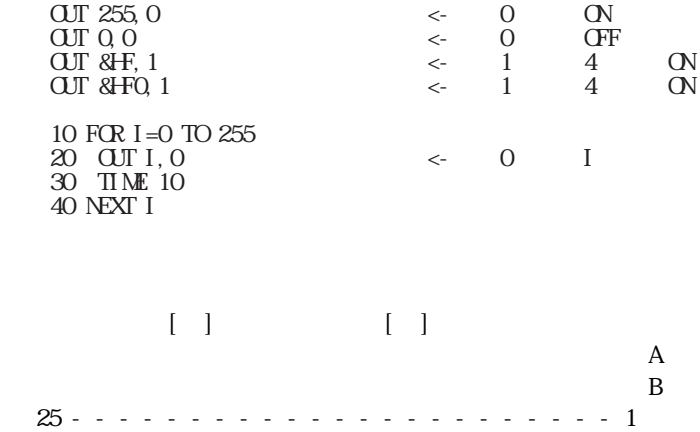

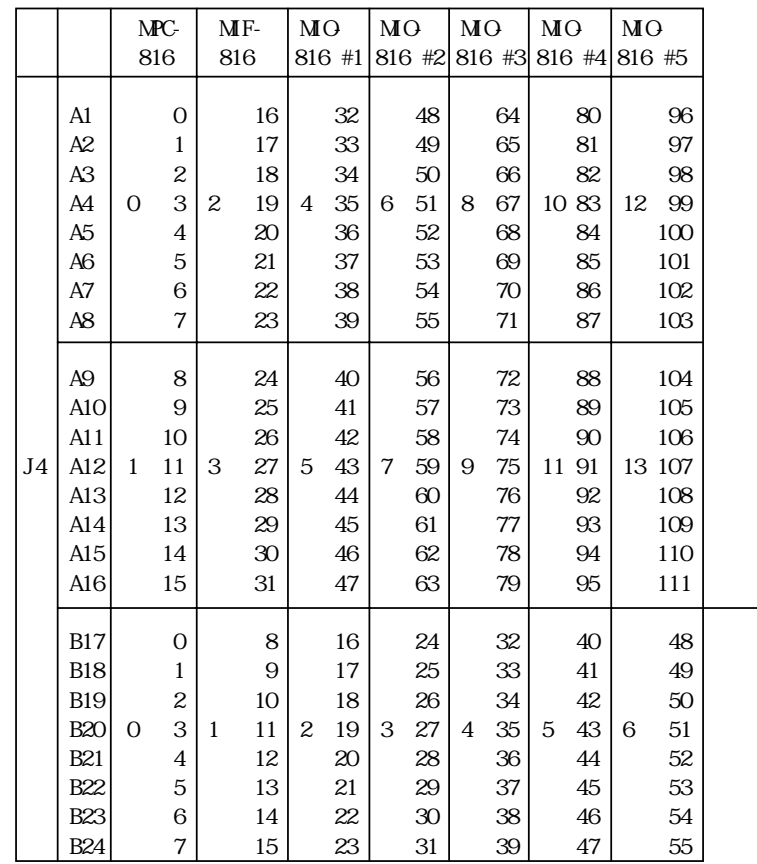

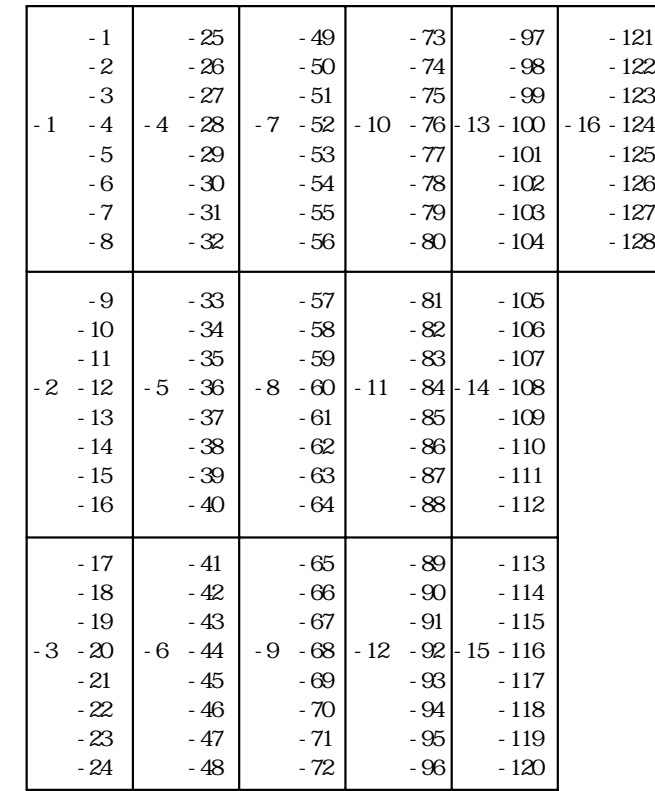

10 FOR A=0 TO 127 20 GOSUB [\*DA]60 30 TIME 10 40 NEXT A 50 GOTO 10 60 \*DA 70 A9=255-A 80 OUT A9, &H0070 <-90 RETURN 100 \*INIT 110 OUT &H0080, &H0073 <- GPY-15 120 RETURN

&H40 &H43

 $*$ LOOP OUT 255, C GOSUB \*GPY OUT 0,0 GOSUB \*GPY GOTO \*LOOP \*GPY OUT 0,&H43 TIME 1 A=IN(&H43) PRINT A RETURN

 $\&$  H<sub>50</sub>

 $\overline{\text{OUT\_CNT}}$ 

 $\frac{1}{2}$ byte $\frac{1}{2}$ 

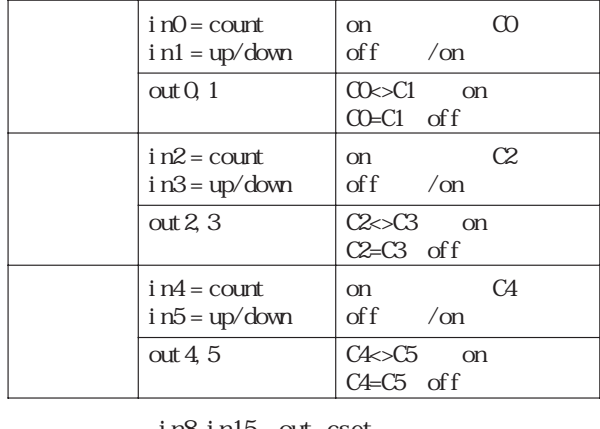

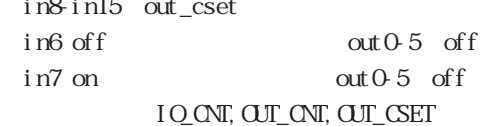

90 'CONT CNTL 100 SETVAR CO, C9, C

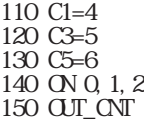

**OUT\_CSET** wait mask rev wait: mask in8 15 in8,in9 0011b->3 rev:  $\frac{1}{\pi}$ 

 $\overline{\text{CUT\_CNT}}$ 

# IO\_CNT, OUT\_CNT, OUT\_CSET

OUT\_CSET 100 5 4  $100$  $5$  in $8$  in $10$ 4 n 10 B

OVRUN<sub>n</sub> n=&H 24 31

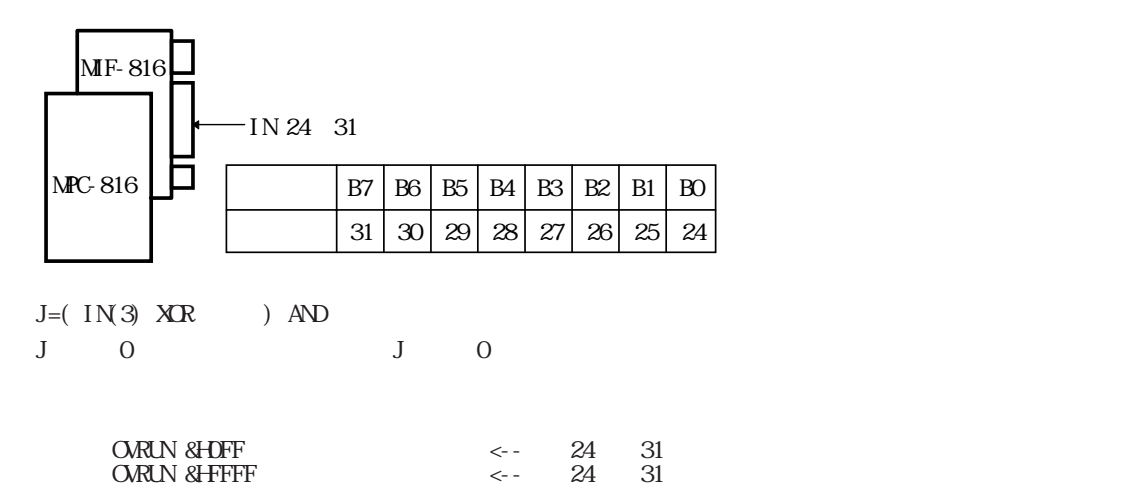

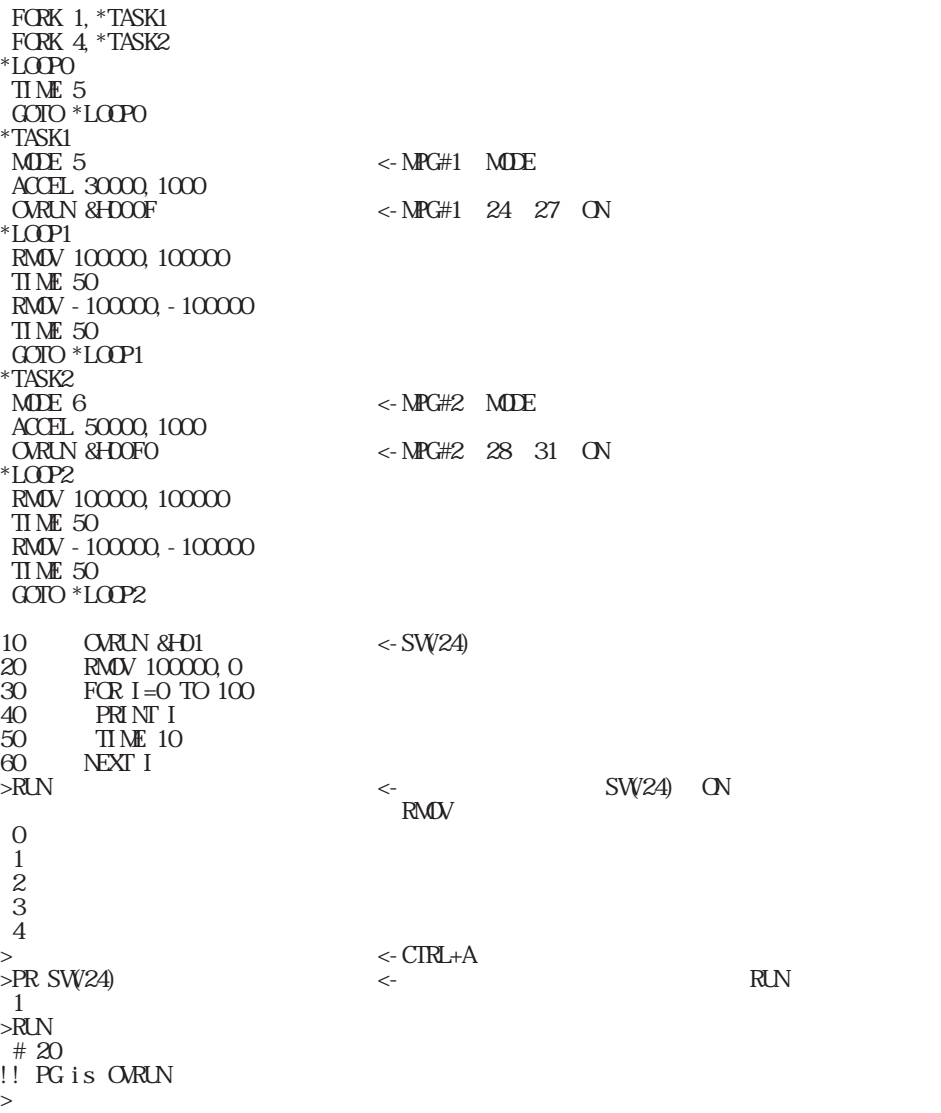

!! PG is OVRUN (\*1)

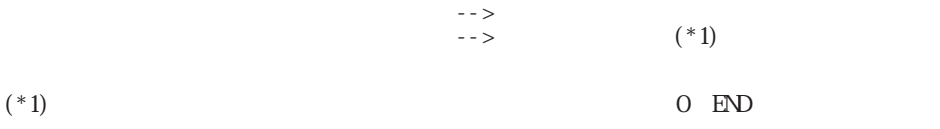

 $P(n)$ n:点番号 0≦n≦300

#### PRINT P(n) 111 222

PRINT  $P(n)$ ,  $Z(n)$ ,  $U(n)$ 

PALET i,j, k  $i,j,k$ 1≦i,j,k≦300

> 10 PALET 10,11,12 20 MTRX 5,5

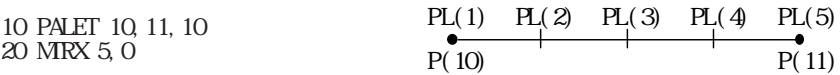

10 PG 2 20 MODE 5 30 ACCEL 30000 40 FEED 0 50 **SETP** 1, 0, 0 60 SEIP 2, 1000, 1000 70 SEIP 3, 1000, 1000 80 MOVE P(3) 90 PRINT P(0) 100 PALET 1, 2, 3

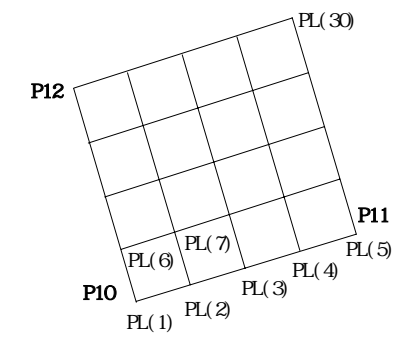

110 MTRX 11,1 120 GOSUB \*HOME 130 'X= PRINT STR(-1),  $X(0)$  $\frac{150}{160}$  $PRI NT STR(-1)$ ,  $Y(0)$  $\frac{170}{180}$ 180 FOR I=1 TO 11<br>190 MDME PL(I) 190 MDVE PL(I)<br>200 PRINT PL(I)  $200$  PRINT PL(I)<br>210 NEXT I NEXT I<br>END  $\frac{220}{230}$ 230 \*HDME<br>240 HDME ( 240 **HDME** 0<br>250 **RETURN RETURN** >RUN 1000 1000 0 0  $X= C$ Y= C 0 0 0 0 100 100 0 0 200 200 0 0 300 300 0 0 400 400 0 0 500 500 0 0 600 600 0 0 700 700 0 0 800 800 0 0 900 900 0 0 1000 1000 0 0 FORK 4,10 > 1000 1000 0 0  $X= C$ Y= C 0 0 0 0 100 100 0 0 200 200 0 0 300 300 0 0 400 400 0 0 500 500 0 0 600 600 0 0 700 700 0 0 800 800 0 0 900 900 0 0 1000 1000 0 0 10 PG 1 20 ACCEL 10000<br>30 FEED 0 30 FEED 0 SETPOS 0, 0 50 ' 60 SETP 1, 0, 0 70 SEIP 2, 1000, 1000 80 SETP 3,1000,1000 90 SETP 11, 2000, 2000 100 SEIP 12, 4000, 4000 110 SETP 13, 4000, 4000 120<br>130 130 \*LOOP<br>140 FOR I= 140 FOR I=1 TO 11 150 GOSUB \*PALET1 160 MDVE PL(I)<br>170 'PALET 1 170 'PALET 1<br>180 PRINT STI  $PRINTSIR(-1)$ ,  $X(0)$ ,  $Y(0)$ 190 ' 200 GOSUB \*PALET2<br>210 MDVE PL(I)  $210$  MOVE PL(I)<br>220 PALET 2 220 PALET 2<br>230 PRINT STR 230 PRINT STR(-1), X(0), Y(0)<br>240 NEXT I

240 NEXT I<br>250 GOIO \*1 250 GOTO \*LOOP

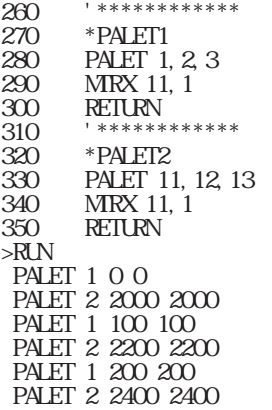

# PALET

 $PAUSE$  n[, m, 1] n, m, 1 1 n, m, 1 11

PG n  $\begin{array}{c} \n \text{m} \\ \n -1 \n \end{array}$ 

n: 3

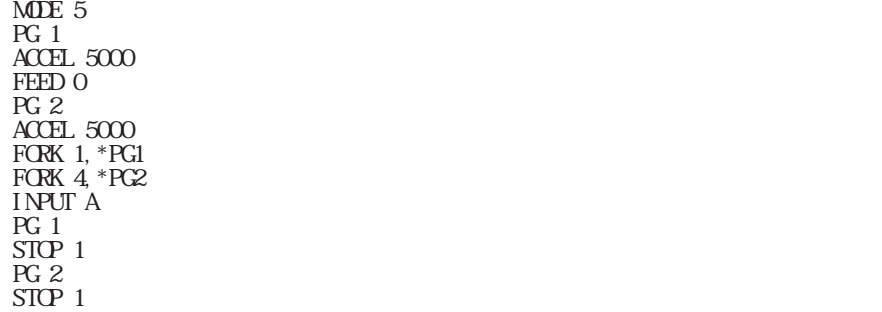

WAIT  $BSY(1) < 0$ WAIT  $BSY(2) < 0$  QUIT 4,1  $E\!N$  $*PG1$  $M$ OVE  $10000$ ,  $10000$ WAIT  $BSY(0)=1$  TIME 10 MDVE Q C WAIT  $BSY(0)=1$  TIME 10 GOTO \*PG1  $*PC2$  $M$ OVE 10000, 10000  $\mu$ WAIT  $BSY(0)=1$  TIME 10 MDVE Q C WAIT  $BSY(0)=1$  TIME 10 GOTO \*PG2

| 10       | FORK 1, *TASK1 |                         |    |     |
|----------|----------------|-------------------------|----|-----|
| 20       | PG 2           | $\leftarrow$ -TASKO PC2 | 80 | PG1 |
| 30       | <b>TIME 50</b> |                         |    |     |
| 40       | ACCEL 30000    |                         |    |     |
| 50       | FEED 0         |                         |    |     |
| 60       | MME 1000, 0    |                         |    |     |
| 70       | *TASK1         |                         |    |     |
| 80       | $PG_1$         |                         |    |     |
| $\alpha$ | END            |                         |    |     |

 $PG -1$ 

 $($  $\lambda$ byte  $PG -1$ 

| $PG - 1$                     | "MF           |          |              |          |   |
|------------------------------|---------------|----------|--------------|----------|---|
| ACCEL 3000                   | " ACCEL.      |          | <b>MDE</b>   |          |   |
| FEED O                       |               |          |              |          |   |
| FEDZ O                       |               |          |              |          |   |
| <b>ORUN &amp;HFF</b>         | " SW24)       | (31)     |              | $\sigma$ |   |
| ' OVRUN &HD1                 | " SW24)       | $\alpha$ |              |          | Œ |
| ' OVRUN & HFFFF              | " $SW24$ (31) |          |              | ŒF       |   |
| ' OVRIN & HFFO1              | " SW24)       | ŒF       |              |          | Œ |
| GOSUB *HOME                  |               |          |              |          |   |
| *MNN<br>$GSEB * CW$          |               |          |              |          |   |
| GOTO * MAI N                 |               |          |              |          |   |
| $*CW$                        |               |          |              |          |   |
| $^\prime$ CW                 |               |          |              |          |   |
| $PRINT STR(-1)$              |               |          |              |          |   |
| TIME <sub>5</sub>            |               |          |              |          |   |
| FOR $I$ 0=1 TO 5             |               |          |              |          |   |
| RMDV 1000 1000               |               |          |              |          |   |
| RMZ 1000 1000                |               |          |              |          |   |
| GOSUB * OVRUNCHK             |               |          |              |          |   |
| <b>TIME 10</b>               |               |          |              |          |   |
| NEXT IO                      |               |          |              |          |   |
| MME 00                       |               |          |              |          |   |
| $M\!M\!Z$ O O                |               |          |              |          |   |
| GOSUB *ORUNCHK               |               |          |              |          |   |
| $G O IO^*$ RIN               |               |          |              |          |   |
| * OVRINCHK                   |               |          | " OVRUN      |          |   |
| IF IN 3 <> 0 THEN * OWRUNERR |               |          | "OWRIN & HFF |          |   |
| 'IFIN3)<>255 THEN *ORUNERR   |               |          | " OVRUN      | & FFFF   |   |
| $G OIO^*$ RIN                |               |          |              |          |   |
| * OVRI NERR                  |               |          |              |          |   |
| ' OVER RUN                   |               |          |              |          |   |

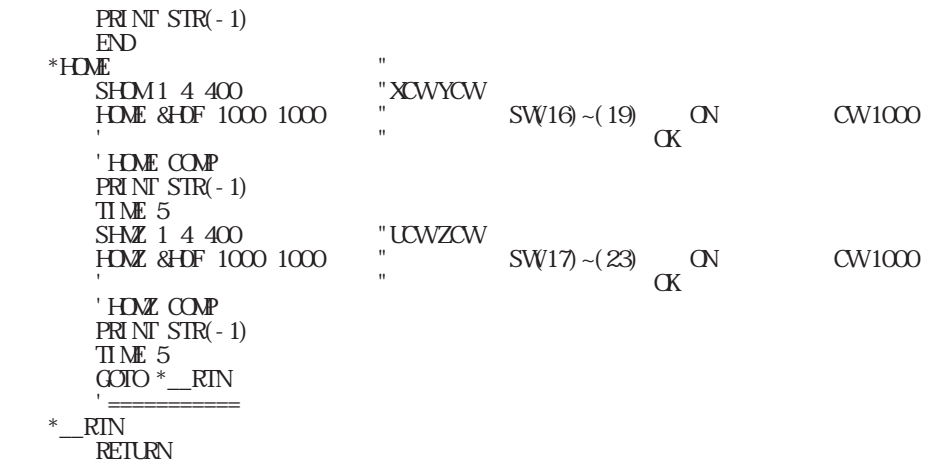

 $PGS(n)$ 

0≦n≦3

 $PL(n)$ PL1 (n) n: with the control of  $\mathbf{r}$ 1≦n≦32767

> 10 PARET 1 2 3 20 MTRX 5 5 30 FOR I=1 TO 25 40 MOVE PL(I) 50 GOSUB 1000 60 NEXT I 70 EN.

 $PL$ 

PLX

PLX

 $PLS$  n

 $n=$ 

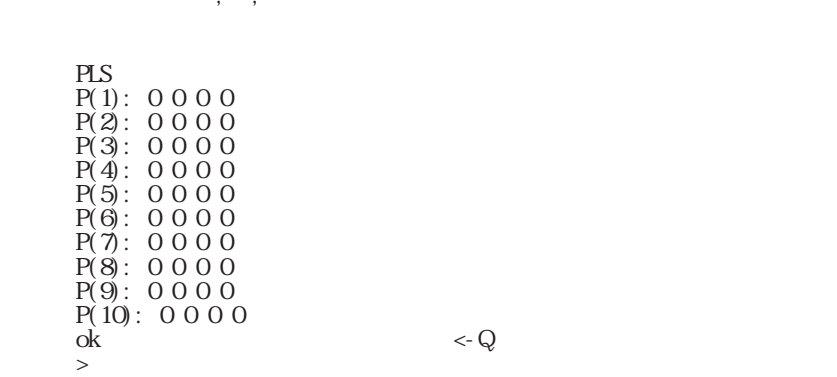

PLS\_MF

 $\degree$  out 0"

PLS\_MIF -1

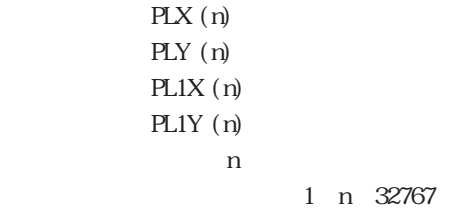

FOR I=1 TO 10  $X1 = P<sub>L</sub>X(1)$  Y1=PLY(1) IF I=5 GOSUB \*HOSE1 MOVE X1 Y1 GOSUB \*PICK GOSUB \*PLACE NEXT I \*HOSE1 X1=X1+50 Y1=Y1-10 RETURN

PLX

PR A1[, A2, A3] A1, A2, A3

PRC  $n[$ ,  $m]$ ] n, ml

## LOC, PRC, PRD, PRS

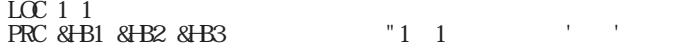

# PRD n, m n:表示文字数

m

# LOC, PRC, PRD, PRS

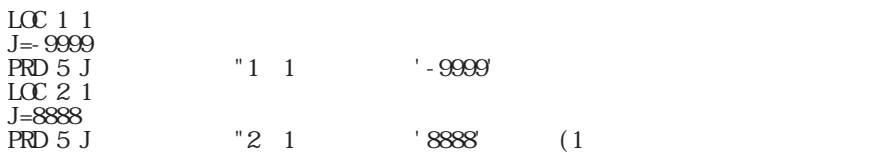

 $PRN T A1$ [, A2, A3]  $PR$ A1,  $A2$ ,  $A3$ 

PRINT# A1[, A2, A3] A1, A2, A3

 $(8H20)$ 

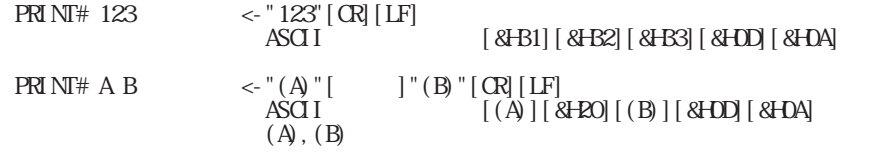

# PRS n n:表示文字数

# LOC, PRC, PRD, PRS

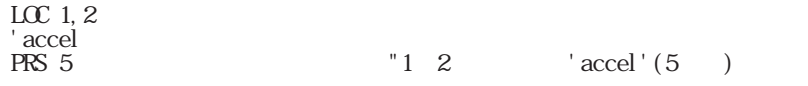

# PRX A

 $\mathbf{A}$ 

PRX IN(0) &H0F PRX IN(5) &HC0

PUSE  $n[$ , DI, D2] n D1 100μsec  $D2 \t\t 100 \mu \sec$ -32767≦n≦32767 1 DI, D2 32767<br>(PG - 1 )  $\overline{\phantom{a}}$ 

 $r_{\rm l}$  is equal and  $r_{\rm l}$  is equal  $r_{\rm l}$  and  $r_{\rm l}$  is equal to  $r_{\rm l}$ 

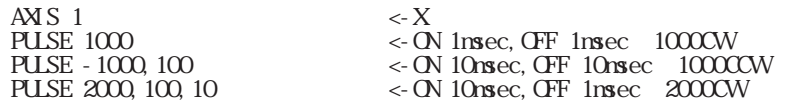

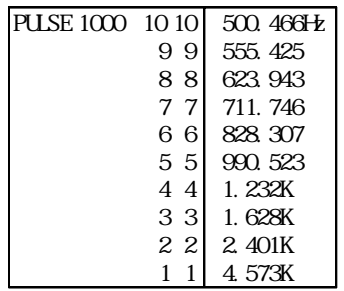

PUT A1[, A2, A3]

A1, A2, A3

0≦A1,A2,A3≦&H7F

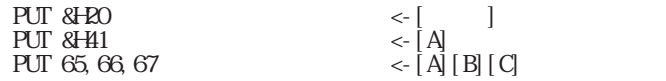

PUT# A1[, A2, A3] A1, A2, A3 0≦A1,A2,A3≦&H7F

13

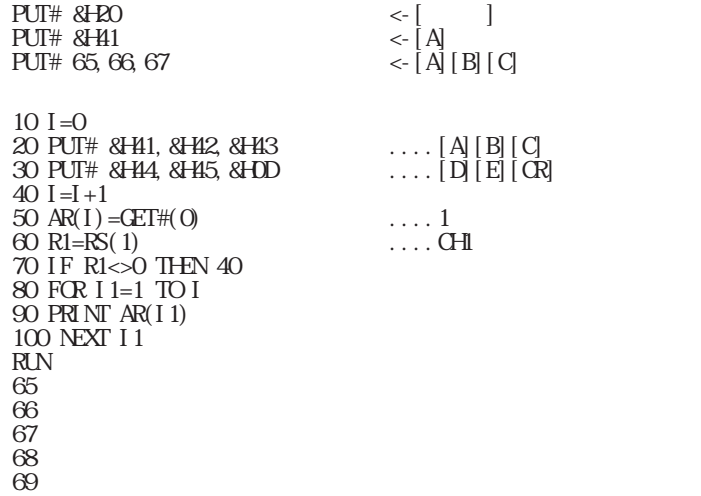

 $\mathrm{OFG}\#4,0,2$  bps PUT#&H00B1,&H00B8,&H00BE "" PUT# &H00D9, &H000D " cr"

 $\rm PUIS\#$  A1[, A2, A3] A1, A2, A3

> PUTS# 123 456 789 "123" "456" "789"  $P\text{UIS# }AB$   $\longrightarrow$   $\longrightarrow$   $\longrightarrow$   $\longrightarrow$   $\longrightarrow$ 100 'AYAKO 110 PUTS# STR(100) ・・・ここでは"AYAKO"と出力されるのみです。

 $QIT$  A1[, A2, A3] A1, A2, A3 1 A1, A2, A3 11

REG(reg) reg: website the contract  $\mathcal{L}$  &Haaxx aa $\#1$  $XX$  $-1$   $-4$ -1:MPG#1~-4:MPG#4

() byte

 $R\text{EG}()$  $\text{byte}$  byte  $\text{bleG3}()$  $MNP<sub>Q</sub>REG()$ , REG3(), ST\_REG WAIT REG(-1) =  $8H20$  "MPG-301 #1 REG3(reg)  $\text{reg}$  &Haaxx aa $\#1$ xx:セレクトコード  $_{\rm REG}$ 

```
C = REG3(8F21) "MPG-301 #1 A
```
REM

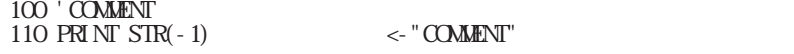

 $RENM[n, 0, s]$ n:新文番号  $\overline{O}$ s and  $\sim$ 0 n,o 32766 1≦s≦1000  $RENM \leftarrow$  10  $RENM 100 \leftarrow 100$ RENUM 100, 50  $\leq$  50  $\leq$  50  $\leq$  50  $\leq$  100  $\leq$  100  $\leq$ RENUM 100, 50, 5  $\lt\lt$  10 5

 $\mathcal{R}$ 

RETURN

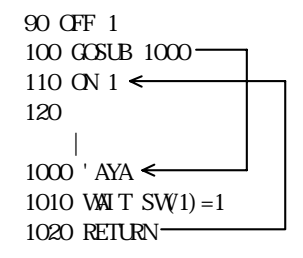

 $RMV$  X Y

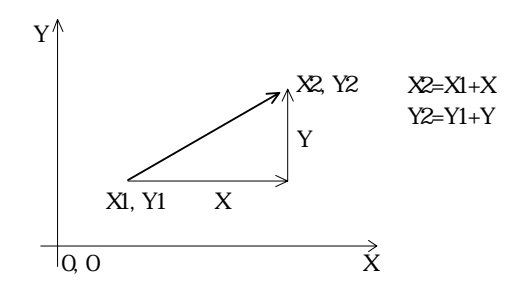

RMZ Z, U  $\overline{z}$  $\overline{U}$ 

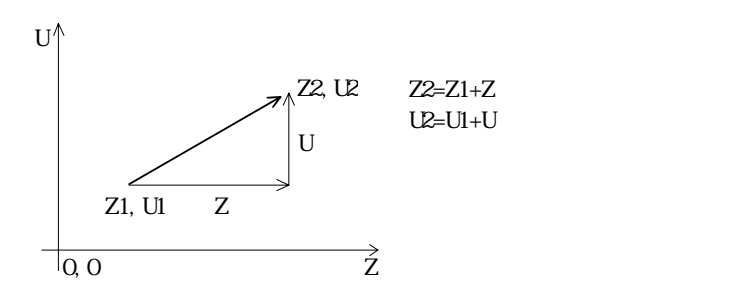

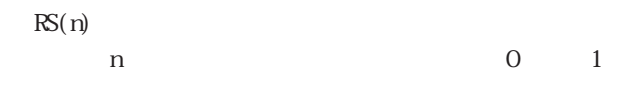

PRINT  $\mathbb{R}$ S(1)  $\leq$ 12

 $RSV(n)$ 

 $-1$ <sup>n</sup> $-128$ 

FORK 1,\*MPG1 FORK 2,\*MPG2 \*MPG1 WAIT  $RSV(-1) = 0$ MOVE Q, C OFF -1 GOTO \*MPG1 \*MPG2 WAIT  $RSV(-1) = 0$ MDVE 1000, 1000 OFF -1 GOTO \*MPG2

# $\mathop{\rm RIN}\nolimits$  n  $n \geq 3$ 1≦n≦32766

 $SET n, l, J$ n:  $n \geq 0$ 0 n 3 l: $\frac{1}{2}$ J:U軸のJOG量 -32767≦l,J≦32767

> >SET 0 10 10 >SET 1 20 20

SETIO & HXX  $X\!X$ 

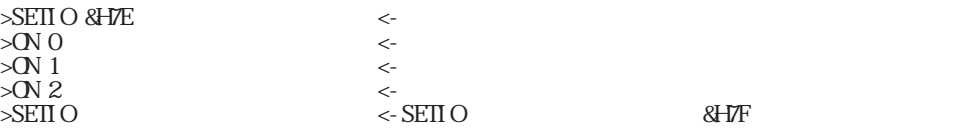

SEIP n, $\,$  , n:点番号

x,y:変数,定数

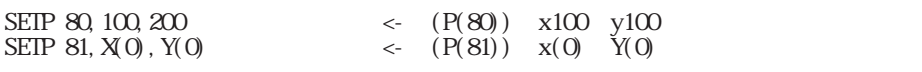

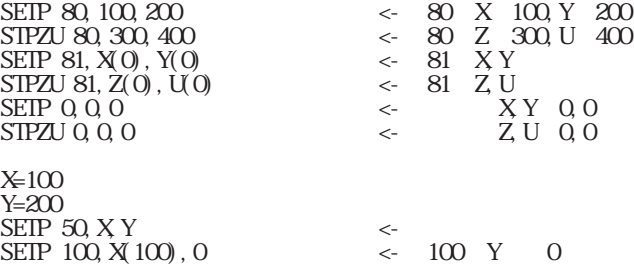

# SETPOS X Y

 $XY$ 

-8388607≦X,Y≦8388607

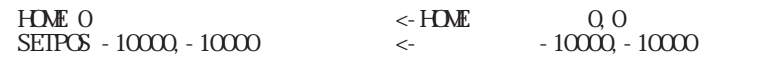

SETVAR V1, V2[, n] V1, V2  $n$ 

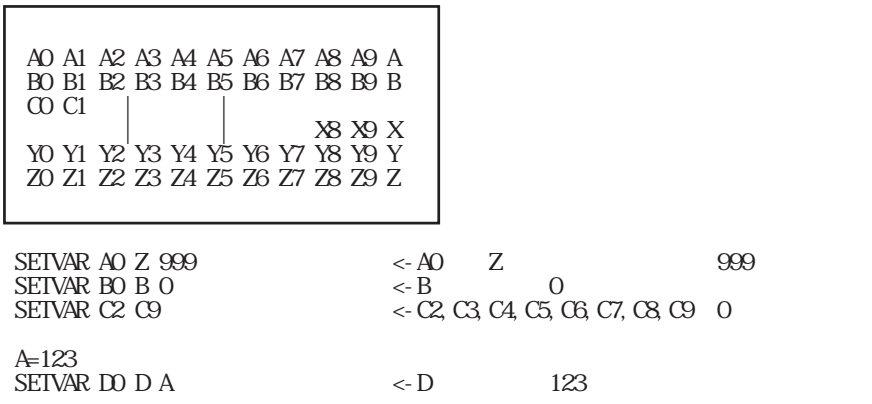

 $\operatorname{SFIL}$ n

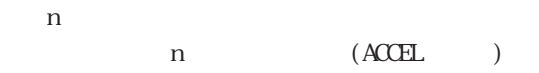

100 SFDL 1 110 FEDZ 15 120 RMZ 1000

 $SFTL$ 

 $S\!F$ TR

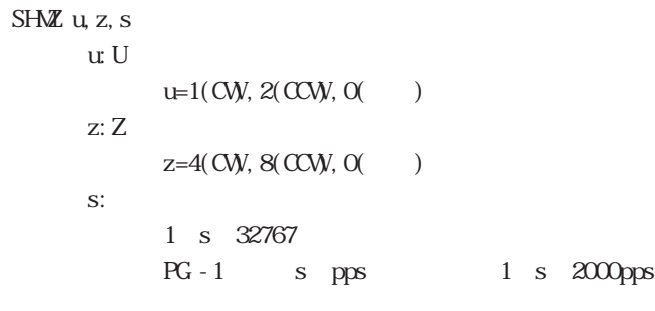

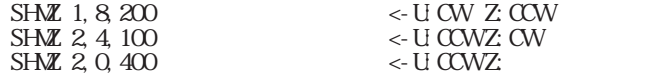

```
SHMx, y, s
```
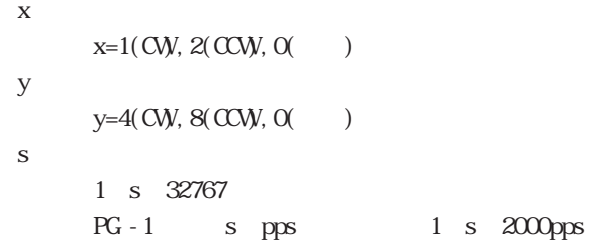

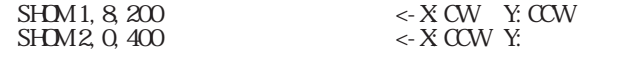

F=8 $\times$  10e6 $/(413+(52\times s+351)\times n)$ 

 $2.05\textrm{N·}$ 

 $K\hbar z$  s

F=2052.9

SHRD n 2≦n≦10

# $\text{S}\text{K}\text{I}\,\text{P}\text{\#}$ n

n:

0≦n≦&H7F

定された文字も読み捨てます。相手から出力された文字列が"A=123"の場合"SKIP# &H3D" (\* )<br>Definition of the state of the state of the state of the state of the state of the state of the state of the s<br>Separate of the state of the state of the state of the state of the state of the state of the state of the  $\mathcal{D}$ 

# SKPSP#

 $\mathcal{W}$  $\mathcal{S}$ 

## SP n

n: ファイルメモリーナンド 0 n 3

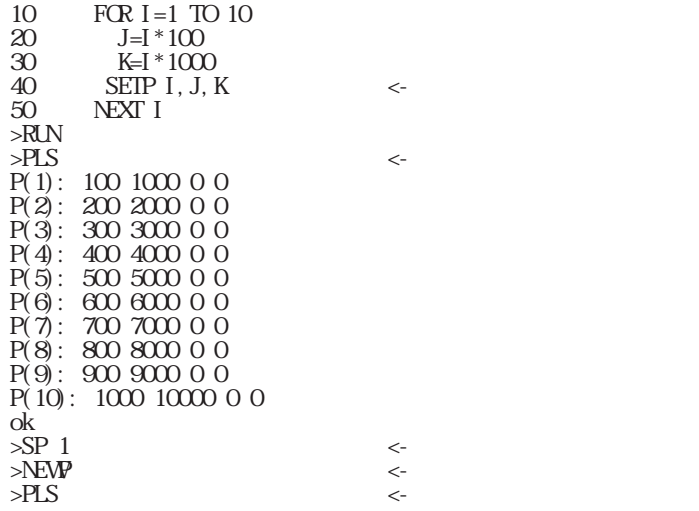

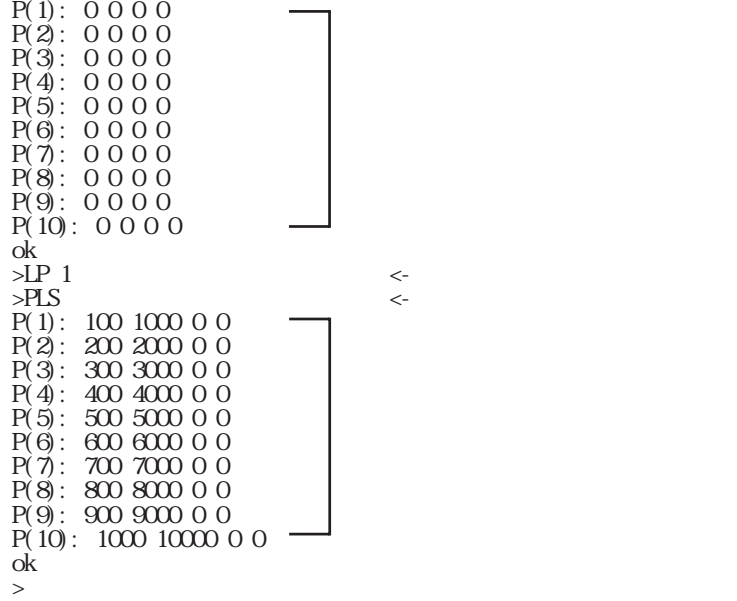

 $SQR(n)$ 

n:変数,定数

0≦n≦32767

10 A=SQR(100) 20 PRINT A 30 END RUN 10

 $SQ\!RT$  n mv

n, m $\qquad \qquad , \qquad \mathrel{{>}{\mathcal O}}$ v:  $(v=root(n*nn+nn))$ 

n m

>SQRT 3000 4000 V0 >PR V0 5000 >

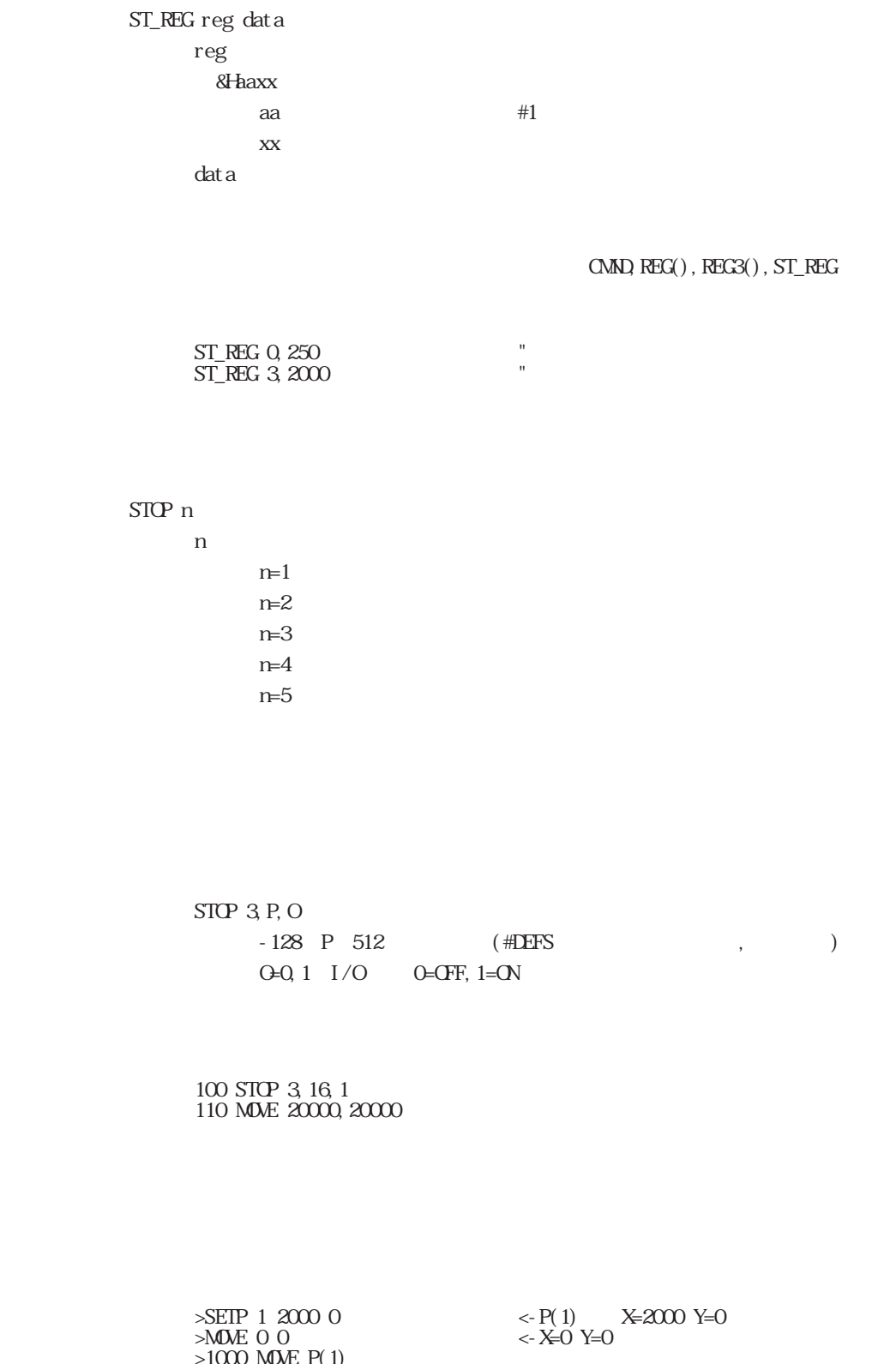

>1000 MOVE P(1) FORK 1 1000  $\leq$  1000 1 Q O P(1)  $>\text{STCP} 2 \leq$  $>$ T  $\leq$  $PG 1\#1(X, Y, Z, U)$  384 0 0 0  $[XYZ, U]$  800 800 <- $>$ MOVE P(1)  $\leftarrow$  P(1) >T  $PG 1#1(X, Y, Z, U) 2000 0 0 0 [XXZ, U] 800 800   
 P(1)$ >

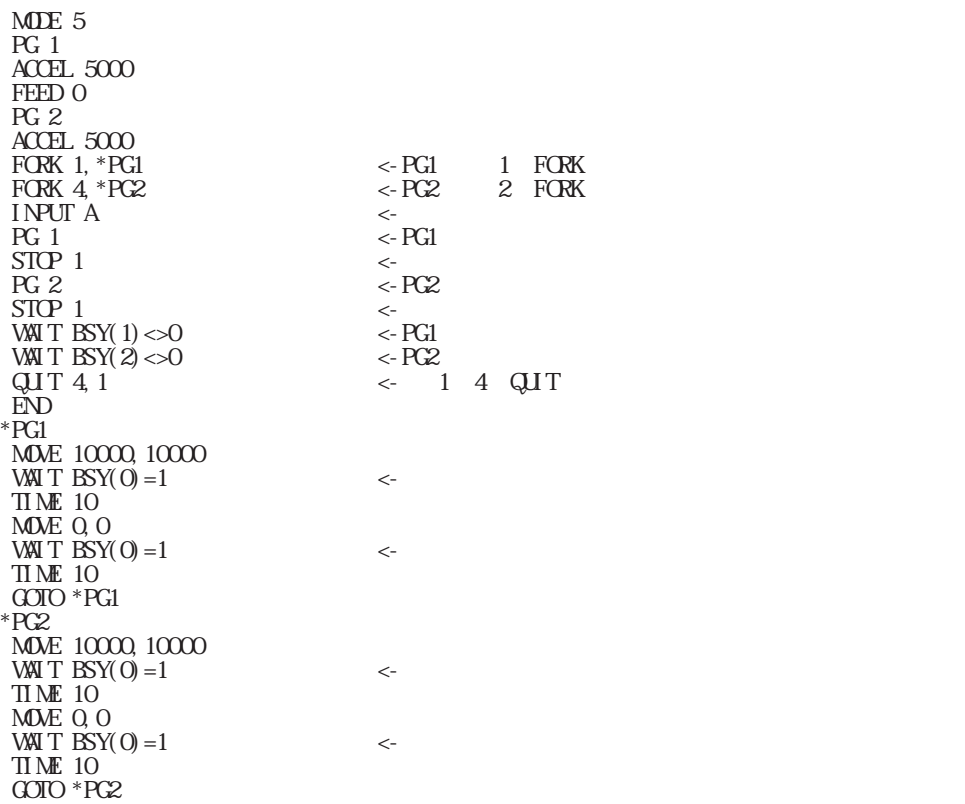

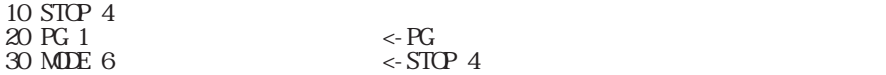

10 PG 1 20 FORK 1,\*TASK1 30 \*LOOP

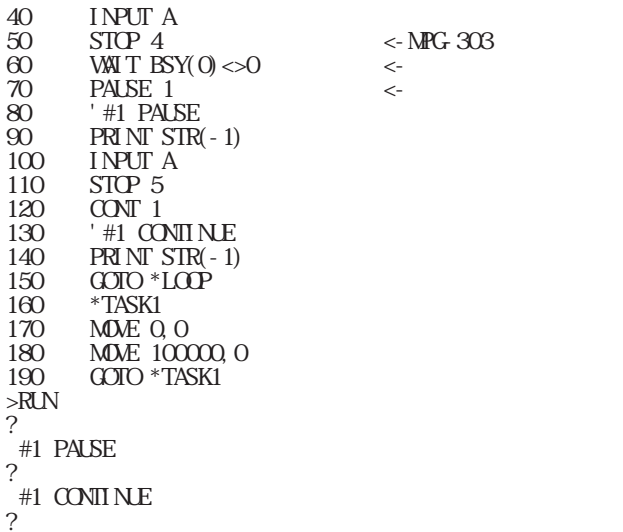

 PG 1 FORK 1,\*PULSE INPUT A  $STOP$  4  $\leftarrow STOP$  4  $STOP$  2  $\leftarrow STOP$  1  $STOP$  2 WAIT  $BSY(1) < 0$  QUIT 1 PRINT TASK(1)  $STOP 5 \leftarrow STOP 4$  $EN$ \*PULSE MDVE 0, C MOVE 100000, 100000 GOTO \*PULSE

100 JOG 100,1 110 WAIT SW(19) = 1  $\int$  JOG STOP WAIT 120 STOP 1  $\frac{120}{130} \frac{\text{y}}{\text{y}} \frac{\text{y}}{\text{y}} \frac{(0)}{\text{y}}$  ...STOP  $PRINT X(0), Y(0), U(0) MDE, RMV, ACCEL, FEED MPG-303$ 

100 JOG 100,1 110 WAIT SW(19)=1 120 STOP 1  $125 \text{ Tl} \& \text{ 10} \quad \dots$ 130 Y=Y(0)

STPZU n, z, u n.  $\rm{z}$ u 1≦n≦300

P(1) x:100 y:200 z:0 u:90

SETP 1, 100, 200 STPZU 1, 0, 9C

 $STR(n)$ 

n:  $\blacksquare$ 1 n 32766 -1 -1

> 100 'Data A? 110 PRINT STR(100)

"a=1000 b-2000CR"  $1000$   $a=$ 1010 'b= 1020 PUTS# STR(1000),1000 1030 PUTS# STR(1010), 2000 1040 PUT# &H0D

1000 \*AYAKO 1010 PRINT# STR(-1) 1020 RETURN

 $\overline{y}$ 

 $\alpha$ 

```
SWn)
   n:ポート番号
          0 n 255
          -128 n -1
```
WAIT SW(5) = 1  $\leq$ 

 $mgec$ 

# ! SWn) n: 0 n 255  $-128$  n  $-1$

TEACH

 $\rm TAL$ 

# TASK(n) n -1≦n≦11

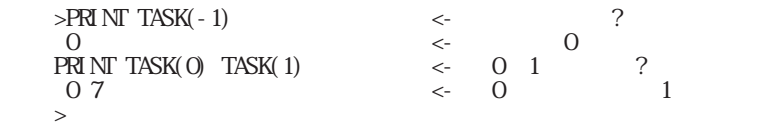

 $\begin{array}{ccccc} \mathcal{U} & \mathcal{Y} & \mathcal{Y} & \math$ 

TEACH T

 $\cdots$
TEACH <- TEACH T PG  $JGG$  ()  $Q1,2,3$  $TAB$ PG 1#1(X,Y,Z,U) 0 0 0 0 [XYZ,U] 400 400  $\boldsymbol{\mathrm{X}}$ PG 1#1(X,Y,Z,U) 400 0 0 0 [XYZ,U] 400 400  $\boldsymbol{\mathrm{X}}$ PG 1#1(X,Y,Z,U) 800 0 0 0 [XYZ,U] 400 400  $\boldsymbol{\mathrm{X}}$ PG 1#1(X,Y,Z,U) 1200 0 0 0 [XYZ,U] 400 400  $\mathbb Z$ PG 1#1(X,Y,Z,U) 1200 0 400 0 [XYZ,U] 400 400  $\mathbb Z$ PG 1#1(X,Y,Z,U) 1200 0 800 0 [XYZ,U] 400 400  $\mathbb Z$ PG 1#1(X,Y,Z,U) 1200 0 1200 0 [XYZ,U] 400 400  $\mathbb Z$ PG 1#1(X,Y,Z,U) 1200 0 1600 0 [XYZ,U] 400 400  $\mathbb Z$ PG 1#1(X,Y,Z,U) 1200 0 2000 0 [XYZ,U] 400 400  $P1 \leftarrow$  P (P(1)) PG 1#1(X,Y,Z,U) 1200 0 2000 0 [XYZ,U] 400 400 **Exercise X** 5 PG 1#1(X,Y,Z,U) 3200 0 2000 0 [XYZ,U] 400 400 **2** 4 PG 1#1(X,Y,Z,U) 3200 0 3600 0 [XYZ,U] 400 400  $P2 \leq P \leq P \leq (P(2) \leq R)$ PG 1#1(X,Y,Z,U) 3200 0 3600 0 [XYZ,U] 400 400  $Q \leftarrow$  $PLS \leq PLS$ P(1): 1200 0 2000 0 P(2): 3200 0 3600 0 P(3): 0 0 0 0 P(4): 0 0 0 0 P(5): 0 0 0 0 P(6): 0 0 0 0 P(7): 0 0 0 0 P(8): 0 0 0 0 P(9): 0 0 0 0  $P(10): 0 0 0 0$ ok LIST  $10$  HDME 0<br> $20$  \*LOOP 20 \*LOOP<br>30 MOME I 30 MOVE  $P(1)$  <-  $P(1)$ 35 MOVZ P(1) 40 PRINT P(0)  $\langle P(0), X(0), Y(0) \rangle$  0<br>50 TIME 10 50 TIME 10<br>60 MOME P(2 60 MOVE  $P(2)$  <-  $P(2)$ <br>65 MOVZ  $P(2)$ 65 MOVZ P(2)<br>70 PRINT P(0 70 PRINT P(0) 80 GOTO \*LOOP >RUN 1200 0 2000 0 3200 0 3600 0 1200 0 2000 C 3200 0 3600 0 1200 0 2000 0

**IF** 

## $\Pi$ ME $\,$ n $\,$

n

n=1  $10$ msec 0 n 8388607

 $nsec$ 

 $\begin{tabular}{ll} \bf{TIME} & 100 & (100 \times 10 nsec=1000 nsec=1)\\ \end{tabular}$ 

## $\mbox{TMUT}$ n

n: n=1  $10$ msec 0 n 8388607

## TON

TOFF TON

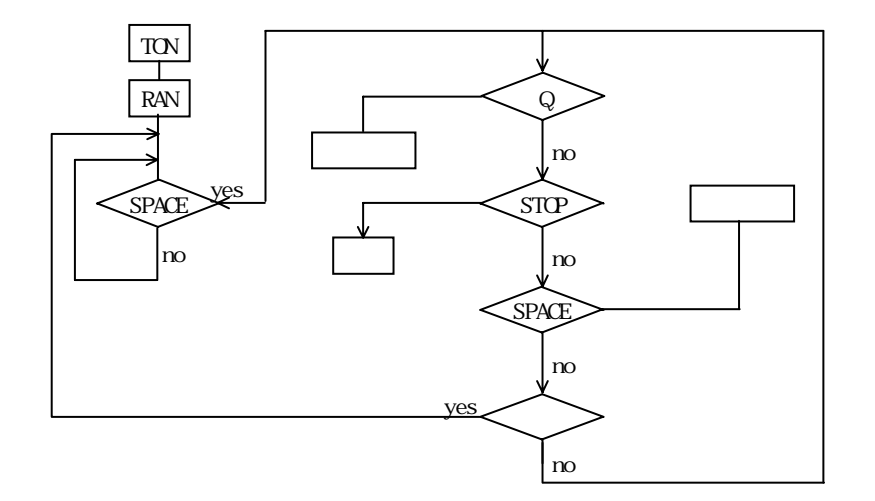

```
TST#(n)n: 0
        \overline{\phantom{a}}PRINT TST#(0)
    4
\mathcal{M} = \mathcal{M}U(n)
```

```
n:点番号
    0≦n≦300
```
PRINT U(100)  $\alpha$ 

 $SIPZU 3, Z(0) U(0)$ 

 $U(n)=100$ U(n)=U(3)+A1

 $XRANG$ 

V SWAP

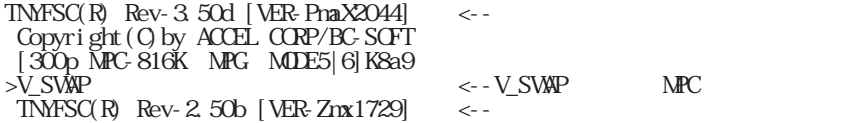

 $\mathcal{O}(\mathcal{O})$ 

 Copyright(C)by ACCEL CORP/BC-SOFT [255point MPC-816K MODE1~4]K8a9 >MPCINIT <--初期化 >ERASE \*

P Z P

■書 式 VER

**VLIST** 

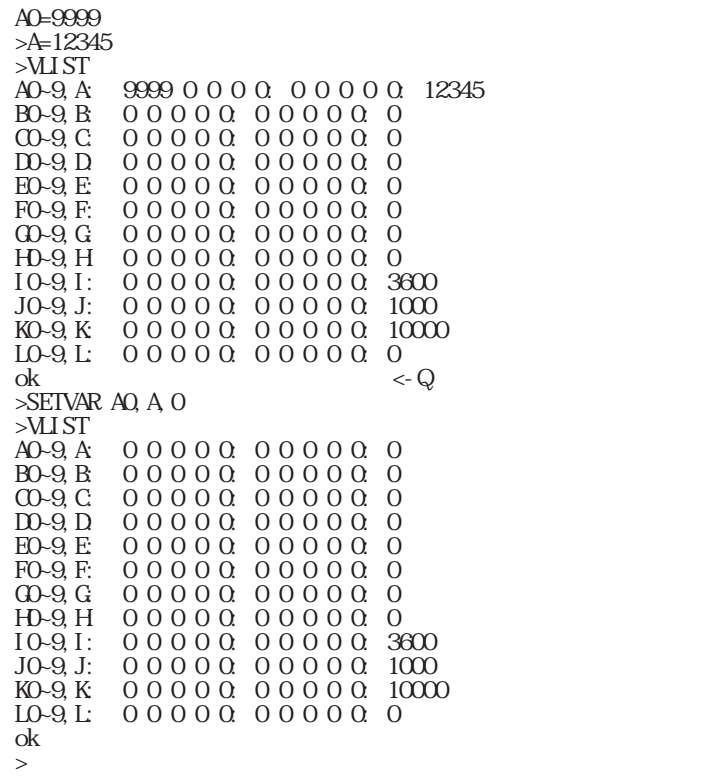

WLS

PLS\_MIF ← MIF FORK 1,\*TASK1

WPLS A, BO, CO

p:  $(\text{out0})$ CW=1, 4, 16, 64 (1=X, 4=Y, 16=U, 64=Z) CCW=2,8,32,128 (2=X,8=Y,32=U,128=Z) r: 2.17μ \*r ( 7.17μ \*r ( 7.17μ \*r ( 7.17μ + 2.17μ + 2.17μ + 2.17μ + 2.17μ + 2.17μ + 2.17μ + 2.17μ + 2.17μ + 2.1 c:  $\alpha$ 

YPLSと同様の使用方法になります。注意としてYPLS,WPLSはタイマー3,ZPLS、VPL

 $\mu$ 

100 #DEFS SEN1 1 110 #DEFO SOL1 2 120 \*LOOP 130 WAIT SWSENI)=1 140 ON SCL1 150 WAIT SWSENI $) = 0$ 160 OFF SOL1 170 GOTO \*LOOP

WLS p r c VPLS p r c

WAIT A<>B AとBが等しくない WAIT  $A \times B$ WAIT A=B AとBが等しい WAIT  $A\rightarrow B$ WAIT A B  $WMT$  A=>B WAIT A>=B AよりBが小さいか等しい WAIT  $A = B$ WAIT A<=B AよりBが大きいか等しい

WAIT T

 '===========  $*$ LOOPC 'direction  $AD=1$   $X^{\text{CW}}$  'counter  $CD = 0$  '  $FCR I=1 TO 10$  'off pulse  $B = I * 100$  'on pulse  $B1 = I * 100$ WPLS AO, BO, CC  $I = I * 1000$  WAIT C0=I1 NEXT I  $A$ 0=0  $\rightarrow$ WAIT  $AO=256$  $TM$   $100$  GOTO \*LOOP0 '============ \*TASK1 'direction  $A5=4$   $Y-CW$  'off pulse  $B5=200$  'on pulse  $B6=200$  'counter  $C5=0$  VPLS A5,B5,C5 WAIT C5=1000  $A5=0$ WAIT  $A5=256$  TIME 50 '  $A5=8$   $Y-CX$  $C5=0$  VPLS A5,B5,C5 WAIT C5--1000  $A5=0$ WAIT  $A5=256$  TIME 50 GOTO \*TASK1

PLS\_MIF, YPLS

## $VSO(n)$  $W1(n)$

n:ポート番号 0 n 255  $-128$  n  $-1$ 

 $\begin{array}{ll} 10 & \text{TMUT } 500 \\ 20 & \text{IF } \text{W1}(-1) \\ 25 & \text{'}\text{C} \\ 27 & \text{PR} \text{NT } \text{SIR} \\ 30 & \text{END} \\ 40 & \text{*TMUT} \end{array}$ 20 IF  $W(1(-1)) = 1$  THEN \*TMOUT 25 'OK 27 PRINT STR(-1) 30 END 40 \*TMOUT 50 'TMOUT 60 PRINT STR(-1)

```
70 END
\mathsf{p}\mathsf{F} - 1
>PRINT SW(-1)
\mathsf{C}>RUN
 OK
\mathcal{>}N-1>PRINT SW(-1)
 1
>RUN
 OK
>
```
W<sub>30</sub>

 $X(n)$ n. 0≦n≦300

> >PRINT X(3) Y(3) 100,200

SETP 10, X(0), Y(0)

 $X(1)=100$ X(2)=x(3)+A1

XRANG max, min YRANG nax, min URANG max, min ZRANG nax, min -8388607≦min<max≦8388607

XRANG 10000, 0

n'=(n/256)×256

```
Y(n)n:点番号
         0≦n≦300
     >PRINT X(3) Y(3)
      100,200
     >\!\!\!\rm{SEIP} 10, X(0) , Y(0)Y(n)=100Y(n)=Y(3)+A1
YPLS p, r, c
ZPLS p,r,c
    p:軸・方法指定
          1:X-CW, 4:Y-CW, 16:U-CW, 64:Z-CW
          2:X-CCW, 8:Y-CCW, 32:U-CCW, 128:Z-CCW
                        MPC-816 J4
          PLS_MIF MIF-816 J5
     r: pps pps
     c: \alpha
```
 10 A=1  $20 B = 100$  25 C0=0 30 YPLS A, B, CC 40 FOR I=1 TO 10 42 I0=100\*I 45 PRINTIC 50 WAIT C0=I0  $55 \text{ A} = 0$ 60 WAIT A= $256$  65 A=1 70 YPLS A, B, CC 80 NEXT I 90 A=0 >RUN 100 200  $\overline{300}$  400 500 600 700

```
 800
 900
 1000
>
```
PLS\_MIF, WLS

XRANG

 $Z(n)$ n:点番号 0≦n≦300

> >PRINT Z(3)  $100$

SEIP 10, Z(0), U(0)

 $Z(n)=100$ Z(n)=Z(3)+A1

YPLS

XRANG